# **บทท ี่ 3**

## **วิธีดําเนนการว ิ ิจัย**

การวิจัยเร อง ผลการจัดการเรียนรูโดยชุดฝกอบรมส ออิเล็กทรอนิกส ผานระบบ อินเทอร์เน็ต วิชาคอมพิวเตอร์ เรื่องการใช้งานโปรแกรมคำนวณ 2007 สำหรับ นักเรียนระดับ ประกาศนียบัตรวิชาชีพ เปนการวิจัย กึ่งทดลอง (quasi – experimental design) โดยมีขั้นตอนและ รายละเอียดของวิธีการดําเนินการวิจัย ดังน

- 1. ประชากรและกลุมตัวอยาง
- 2. แบบแผนการวิจัย
- 3. เคร องมือท ี่ใชในการวิจัย ื่
- มหาวิทยาลัย<br>พร<sup>ิกร</sup>ับ<br>ภัตร์ รับ 4. การสร้างและพัฒนาเครื่องมือที่ใช้ในการวิ<mark>จั</mark>ย
	- 5. การเก็บรวบรวมขอมูล
	- 6. การวิเคราะหขอมูล
	- 7. สถิติที่ใชในการวิเคราะหขอมูล

# **ประชากรและกลุมตัวอยาง**

# **1. ประชากร**

 ประชากรที่ใชในการวิจัยคร งนี้คือ นักเรียนระดับประกาศนียบัตรวิชาชีพ ชั้นปที่ 2 ั้ ภาคเรียนท 1 ปการศึกษา 2552 โรงเรียนพณิชยการราชดําเนินธนบุรี เขตบางกอกใหญ กรุงเทพมหานคร จํานวน 11 หอง 380 คน

### **2. กลุมตัวอยางท ี่ในการวิจัย**

กลุ่มตัวอย่างที่ใช้ในการวิจัยครั้งนี้คือ นักเรียนระดับประกาศนียบัตรวิชาชีพ ชั้นปีที่ 2 ั้ โรงเรียนพณิชยการราชดําเนินธนบุรีแขวงวัดอรุณ เขตบางกอกใหญ จังหวัดกรุงเทพมหานคร ภาคเรียนที่ 1 ปีการศึกษา 2552 จำนวน 2 ห้อง มีจำนวนนักเรียนทั้งหมด 70 คน โดยใช้วิธีการสุ่ม ั้ แบบกลุ่ม (cluster random sampling) โดยใช้ห้องเรียนเป็นหน่วยในการสุ่ม เป็นกลุ่มทดลอง 1 ห้อง จำนวน 35 คนได้รับการจัดการเรียนรู้โดยชุดฝึกอบรมสื่ออิเล็กทรอนิกส์ ผ่านระบบอินเทอร์เน็ต กับกลุ่มควบคุม 1 ห้อง จำนวน 35 คนที่ได้รับวิธีการสอนโดยการจัดการเรียนรู้โดยวิธีปกติ

ซึ่งนักเรียนแต่ละห้องมีผลการเรียนไม่ต่างกัน เนื่องจากทางโรงเรียนใค้จัดนักเรียนในแต่ละห้อง โดยคละผลการเรียน สูง ปานกลางและออน เรียนรวมกัน

### **แบบแผนการวิจัย**

การวิจัยครั้งนี้เป็นการวิจัยกึ่งทดลอง โดยศึกษาเปรียบเทียบผลการจัดการเรียนรู้ วิชา ั้ ึ่ คอมพิวเตอร์ เรื่องการใช้งานโปรแกรมคำนวณ 2007 ระหว่างการจัดการเรียนรู้โดยชุดฝึกอบรม ้สื่ออิเล็กทรอนิกส์ ผ่านระบบอินเทอร์เน็ตกับการจัดการเรียนรู้แบบปกติ สำหรับนักเรียนระดับ ประกาศนียบัตรวิชาชีพ โรงเรียนพณิชยการราชดําเนินธนบุรีโดยมีแบบแผน ดังน ี้

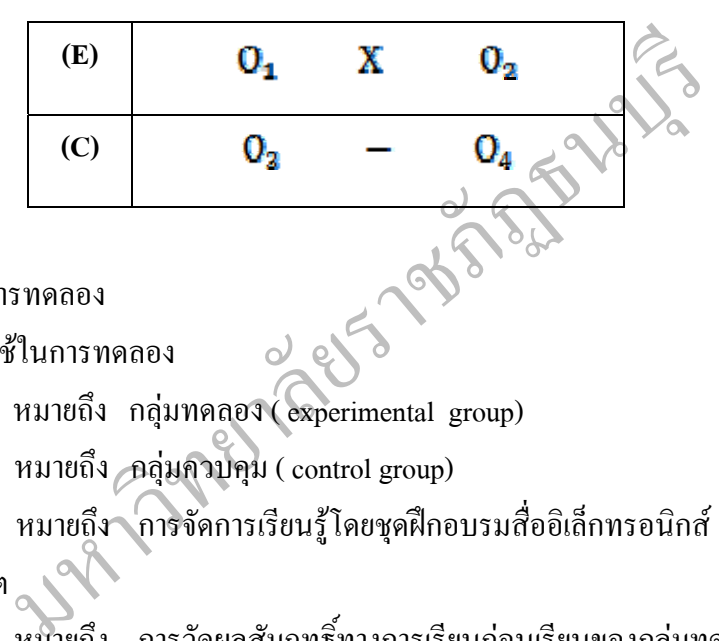

ภาพท 3.1 แบบแผนการทดลอง

สัญลักษณที่ใชในการทดลอง

- E หมายถึง กลุมทดลอง ( experimental group)
- C หมายถึง กลุมควบคุม ( control group)

 $\boldsymbol{\mathrm{X}}$  หมายถึง การจัดการเรียนรู้โดยชุดฝึกอบรมสื่ออิเล็กทรอนิกส์ ื่ ผานระบบอินเทอรเน็ต

- $\mathbf{O_{1}}$  หมายถึง การวัดผลสัมฤทธิ์ทางการเรียนก่อนเรียนของกลุ่มทดลอง ์
- $\mathbf{O_{2}}$  หมายถึง การวัดผลสัมฤทธิ์ทางการเรียนหลังเรียนของกลุ่มทดลอง ์
- $\mathbf{O}_{\mathbf{2}}$  หมายถึง การวัดผลสัมฤทธิ์ทางการเรียนก่อนเรียนของกลุ่มควบคุม ิ์
- $\mathbf{O}_4$  หมายถึง การวัดผลสัมฤทธิ์ทางการเรียนหลังเรียนของกลุ่มควบคุม ์

#### **เคร องม อท ี่ใชในการวิจัย ื่ ื**

เครื่องมือที่ใช้ในการวิจัยครั้งนี้ประกอบด้วย ื่ ั้

1. ชุดฝึกอบรมสื่ออิเล็กทรอนิกส์ เนื้อหาวิชาคอมพิวเตอร์ เรื่องการใช้งาน ื้ โปรแกรมคํานวณ 2007 โรงเรียนพณิชยการราชดําเนินธนบุรีมีจํานวน 3 ชุด ประกอบดวย 1.1 ชุดฝึกอบรมที่ 1 หน่วยการเรียนรู้ที่ 1. เริ่มต้นใช้งานโปรแกรมคำนวณ ิ่ 2007 จํานวน 4 แผน 8 ชั่วโมง

1.2 ชุดฝึกอบรมที่ 2 หน่วยการเรียนรู้ที่ 2. การใช้สูตรคำนวณและฟังก์ชั่น จํานวน 4 แผน 14 ชั่วโมง

 1.3 ชุดฝกอบรมท 3 หนวยการเรียนรูที่ 3. การสรางและตกแตงกราฟ จํานวน 3 แผน 10 ชั่วโมง

2. แบบทดสอบวัดผลสัมฤทธิ์ทางการเรียน ก่อนเรียนและหลังเรียนโดยชุด ิ์ ฝึกอบรม สื่ออิเล็กทรอนิกส์ ผ่านระบบอินเทอร์เน็ต วิชาคอมพิวเตอร์ เรื่องการใช้งานโปรแกรม คํานวณ 2007 สําหรับนักเรียนระดับประกาศนียบัตรวิชาชีพ

 3. แบบวัดความพึงพอใจของผูเรียน ที่เขาใชชุดฝกอบรมส ออิเล็กทรอนิกส ผาน ื่ ระบบอินเทอร์เน็ต วิชาคอมพิวเตอร์เรื่องการใช้งานโปรแกรมคำนวณ 2007 จำนวน 1 ฉบับ

#### **การสรางและพัฒนาเคร องม อท ี่ใชในการวิจัย ื่ ื**

การสร้างและพัฒนาเครื่องมือที่ใช้ในการวิจัย มีขั้นตอนการดำเนินการสร้าง ดังนี้ ื่ ี้

ะพัฒนาเครื่องมือที่ใช้ในการวิจัย<br>ร้างและพัฒนาเครื่องมือที่ใช้ในการวิจัย มีขั้นตอนการดำเนินการ<br>รื่องการใช้งานโปรแกรมคำนวณ 2007 - สำหรับนักเรียนร<br>รายละเอียดของขั้นตอนการวิจัย ดังนี้<br>1. - ศึกษาเอกสาร ดำรา และผลงานวิจัยต่าง ๆ **ขั้นตอนท ี่ 1 การพัฒนาชุดฝกอบรมส ออิเล็กทรอนิกส ผานระบบอินเทอรเน็ต วิชา คอมพิวเตอรเร ื่องการใชงานโปรแกรมคํานวณ 2007 สําหรับนักเรียนระดับประกาศนียบัตร วิชาชีพ** 

โดยมีรายละเอียดของขั้นตอนการวิจัย ดังน ี้

1. ศึกษาเอกสาร ตํารา และผลงานวิจัยตาง ๆ ที่เก ยวของกับชุดฝกอบรมสื่อ ี่ อิเล็กทรอนิกส์ ผ่านระบบอินเทอร์เน็ต วิชาคอมพิวเตอร์เรื่องการใช้งานโปรแกรมคำนวณ 2007 และงานวิจัยที่เกี่ยวข้อง ี่ ี่

 2. วิเคราะหมาตรฐานการเรียนรู สาระการเรียนรู ผลการเรียนรูที่คาดหวัง (จุดประสงคการเรียนรู) คําอธิบายรายวิชา

2.1 วิเคราะห์มาตรฐานการเรียนรู้ ผลการเรียนรู้ที่คาดหวัง คำอธิบายรายวิชา ในหลักสูตรประกาศนียบัตรวิชาชีพ พุทธศักราช 2545 (ปรับปรุง พ.ศ. 2546) พบวา มีคําอธิบาย วิชาดังนี้ "ศึกษาและปฏิบัติเกี่ยวกับการเริ่มต้นใช้โปรแกรมคำนวณ ส่วนประกอบของโปรแกรม ี่ ิ่ คํานวณ การปอนและจัดรูปแบบขอมูลการสรางสูตรและการใชฟงกชันในการคํานวณ การปรับ แก้ข้อมูล การจัดการฐานข้อมูลในตาราง การออกรายงานในรูปแบบข้อความและแผนภูมิ การวิเคราะห์ข้อมูล สร้างตารางสรุปสาระสำคัญ (pivot) table) การสร้างแมโครเบื้องต้น สามารถ สื่อสารสิ่งที่เรียนรู้ มีความสามารถในการตัดสินใจ นำความรู้ไปใช้ในชีวิตประจำวัน มีเจตคติ ิ่ ี่ จริยธรรม คุณธรรม และคานิยมท เหมาะสม" ี่

3. พัฒนาชุคฝึกอบรมสาระการงานพื้นฐานอาชีพและเทคโนโลยี หลักสูตร **ี** ประกาศนียบัตรวิชาชีพ พุทธศักราช 2545 (ปรับปรุง พ.ศ. 2546) สําหรับนักเรียนประกาศนียบัตร วิชาชีพ ไดแบงโปรแกรมคํานวณ 2007 ในการอบรม จํานวน 3 ชุดดังน ี้

### **ชุดฝกอบรมท ี่ 1**

หน่วยการเรียนรู้ที่ 1 เริ่มต้นใช้งานโปรแกรมคำนวณ 2007 ิ่ แผนการเรียนรูที่ 1 ความสามารถของโปรแกรมคํานวณ 2007 แผนการเรียนรูที่ 2 การทํางานกับชองตาราง workbook และ worksheet

> แผนการเรียนรู้ที่ 3 การตรึงแถวหรือคอลัมน์และการเลือกเซลล์ แผนการเรียนรูที่ 4 การยายการแทรกการลบ ขอมูลในเซลล

### **ชุดฝกอบรมท ี่ 2**

แผนการเรียนรู้ที่ 4 การย้าย การแทรก การลบ ข้อมูล<br>ขุดฝึกอบรมที่ 2<br>หน่วยการเรียนรู้ที่ 2 การใช้สูตรกำนวณและฟังกัชน<br>แผนการเรียนรู้ที่ 5 เข้าใจการใช้สูตรกำนวณและการเ<br>แผนการเรียนรู้ที่ 3 การใช้สุตรข้าม workbook และ w<br>แผนการเรี หนวยการเรียนรูที่ 2 การใชสูตรคํานวณและฟงกชั่น แผนการเรียนรูที่ 5 เขาใจการใชสูตรคํานวณและการแกไขสูตร แผนการเรียนรูที่ 6 การใชสูตรขาม workbook และ worksheet แผนการเรียนรูที่ 7 แนะนําสวนประกอบและเขียนฟงกชั่น แผนการเรียนรูที่ 8 การใสคา argument ใหกับฟงกชั่น

### **ชุดฝกอบรมท ี่ 3**

หนวยการเรียนรูที่ 3 การสรางและตบแตงกราฟ แผนการเรียนรูที่ 9 สวนประกอบและประเภทตางๆ ของกราฟ แผนการเรียนรู้ที่ 10 การสร้าง การเปลี่ยน รูปกราฟ

แผนการเรียนรูที่ 11 การปรับแตงรายละเอียดของกราฟ

และการพิมพตาราง

ชุดฝกอบรมส ออิเล็กทรอนิกสผูวิจัยไดศึกษาคนควาและพัฒนาขึ้น ในแตละชุด มีส่วนประกอบ ดังนี้

 - คูมือการใชชุดฝกอบรมส ออิเล็กทรอนิกส ื่

- เว็บไซด์ของชุดฝึกอบรมสื่ออิเล็กทรอนิกส์ ื่
- ชุดฝกอบรม 3 ชุด
- ขั้นตอนการใช้ชุดฝึกอบรมสื่ออิเล็กทรอนิกส์ ื่
- ผังมโนทัศน์ (concept map)
- แผนการจัดการเรียนรู

- แบบทดสอบกอนเรียนและหลังเรียน

4. กำหนดรูปแบบชุดฝึกอบรมสื่ออิเล็กทรอนิกส์ ผ่านระบบอินเทอร์เน็ต วิชา คอมพิวเตอรเร อง การใชงานโปรแกรมคํานวณ 2007 ื่

 4.1 กําหนดวิธีการเรียน ดวยการผนวกแนวคิด กระบวนการจัดการเรียนรู ทางคอมพิวเตอร์ หลักการด้าน e - training ประกอบด้วยส่วนหลัก 2 ส่วน ดังนี้ ี้

่ 4.1.1 เว็บเพจการจัดการเว็บไซต์ เป็นส่วนที่ผู้ดูแลเว็บไซต์ ใช้ในการ จัดการข้อมูลต่าง ๆ ที่เกี่ยวข้องกับการจัดการเรียนรู้โดยผ่านเครือข่ายอินเทอร์เน็ต และเชื่อมโยง ี่ ไปสู่การจัดการ 4 ส่วน ดังนี้ ี้

 4.1.1.1 เว็บเพจผูเรียน เปนสวนท แสดงเว็บเพจของผูเรียนเพื่อ ความสะดวกตอการตรวจสอบความถูกตองของการแสดงผล

อการตรวจสอบความถูกด้องของการแสดงผล<br>4.1.1.2 การจัดการทะเบียน เป็นส่วนที่ใ<br>เดของผู้เรียนที่เข้ามาใช้บทเรียนอบรมโดยใช้เครือข่ายอินเทอร์เ<br>4.1.1.3 การจัดการครอราชนบ่าว เป็นส่<br>2011<br>1.1.2 เว็บเพจของผู้เรียน เป็นส่วนที่ผู้เรียนใช 4.1.1.2 การจัดการทะเบียน เปนสวนท ี่ใชในการจัดการขอมูล ทะเบียนทั้งหมดของผู้เรียนที่เข้ามาใช้บทเรียนอบรมโดยใช้เครือข่ายอินเทอร์เน็ต (e-training) ั้ ี่ 4.1.1.3 การจัดการกระดานขาว เปนสวนท ี่ใชในการจัดการ

ข้อมูลที่แสดงในกระดานข่าว

4.1.1.4 การจัดการผลการเรียน เปนสวนท ี่ใชในการจัดการขอมูล ดานผลการเรียนของผูเรียน

4.1.2 เว็บเพจของผูเรียน เปนสวนที่ผูเรียนใชในการเรียนและจัดการ ขอมูลสวนตาง ๆ ของตนเองโดยมีการเชื่อมโยงไปสูสวนตาง ๆ ดังน ี้

4.1.2.1 การลงทะเบียน เปนสวนที่ผูเรียนใหมใชลงทะเบียน รายละเอียดของตนเพื่อจะใช้อ้างอิงกับการอบรมที่จะเกิดขึ้นในกิจกรรมต่าง ๆ

4.1.2.2 การแกไขทะเบียน เปนสวนที่ผูเรียนใชเปลี่ยนแปลง

ทะเบียนขอมูลของตนเอง

4.1.2.3 แนะนำการอบรม เป็นส่วนที่แสดงรายละเอียดต่าง ๆ ี่

ของชุดฝึกอบรมสื่ออิเล็กทรอนิกส์ ผ่านเครือข่ายอินเทอร์เน็ต ซึ่งประกอบด้วยคำอธิบายรายวิชา ื่ หนวยการเรียนรูวิธีการเรียน สัญรูป (icons)การดาวนโหลดขอมูลหรือภาพวีดิโอ

4.1.2.4 ชุดฝึกอบรม เป็นส่วนที่ผู้เรียนใช้ในการศึกษาและเรียนรู้ โดยมีการออกแบบเป็นลำดับอย่างเป็นขั้นตอน และสอดคล้องกับหลักการจัดการเรียนรู้วิชา ั้ คอมพิวเตอร

4.1.2.5 การเช ื่อมโยงขอมูลสูเว็บไซตภายนอก เปนสวนท สนับสนุนการอบรม ผูเรียนสามารถเช ื่อมโยง (link) ไปสูเว็บไซตภายนอกเพ ื่อเปนแหลงเรียนรูใน

การสืบค้นข้อมูลเพิ่มเติม (investigation) ผู้วิจัยใค้รวบรวมและตรวจสอบถึงความน่าเชื่อถือของ ิ่ ื่ หน่วยงานที่จัดทำเว็บไซต์ โดยมีการเชื่อมโยงเป็น 2 ลักษณะคือ 1. การเชื่อมโยงที่เป็นลำดับ ขั้นตอนเดียว จะแสดงส่วนที่เชื่อมโยงในเว็บเพจของผู้เรียน โดยป้องกันไม่ให้ออกไปจากเว็บเพ ี่ จของผู้เรียน ื่อมโยงที่มีความซับซอน ผูเรียนสามารถเช ื่อมโยงไปสูเว็บไซตที่มีการ เชื่อมโยงหลายชั้นซึ่งไม่สามารถแสดงในเว็บเพจของผู้เรียนได้ ส่วนเว็บเพจของผู้เรียนจะยังคงอยู่ บนหน้าจอคอมพิวเตอร์ ผู้เรียนสามารถกลับมายังหน้าจอที่เป็นเว็บเพจของผู้เรียน ได้

คอมพิวเตอร์ที่ไม่ซับซ้อนมากนักได้ เช่น อักษรตัวห้อย อักษรตัวยก ในส่วน<br>เป็นส่วนที่มีการปฏิสัมพันธ์ระหว่างผู้อบรมกับผู้อบรมและระหว่างผู้อบรม<br>แค้วยข้อความที่ผู้เรียนแสดงในห้องสนทนา<br>4.1.2.8 ข้อคู๋าถามนี้อย (FAQ : frequency as 4.1.2.6 กระดานข่าว เป็นส่วนที่ผู้เรียนใช้แลกเปลี่ยน ความคิดเห็น โดยผูเรียนสามารถต ั้งประเด็นหัวขอ (กระทู) มีการแสดงความคิดเห็นอยางเปดเผย ในส่วนนี้ผู้จัดการเว็บไซต์สามารถควบคุมการใช้ข้อความหรือคำที่ไม่เหมาะสมได้ ผู้เรียนสามารถ แทรกสัญลักษณ์ ทางคอมพิวเตอร์ที่ไม่ซับซ้อนมากนักได้ เช่น อักษรตัวห้อย อักษรตัวยก ในส่วน ของกระดานขาว จึงเปนสวนที่มีการปฏิสัมพันธระหวางผูอบรมกับผูอบรม และระหวางผูอบรม กับผูสอน

4.1.2.7 หองสนทนา เปนสวนที่ผูเรียนใชในการสื่ อสาร แลกเปลี่ยนความคิดเห็นดวยขอความที่ผูเรียนแสดงในหองสนทนา

4.1.2.8 ขอคําถามบอย (FAQ : frequency asked questions) เป็นส่วนที่รวบรวมข้อคำถามที่ผู้เรียนมีข้อสงสัยหรือคำถาม แล้วถามผู้สอน ี่

4.1.2.9 e–mail (electronic mail) เปนสวนที่ผูเรียนสามารถ สงขอความถึงผูดูแลเว็บไซตหรือผูสอนอยางเปนสวนตัว ซึ่งเปนปฏิสัมพันธระหวางผูอบรมกับ ผูสอน

ใด้รวบรวมศัพท์ที่สำคัญ เมื่อผู้เรียนใช้ชุดฝึกอบรมหากพบคำศัพท์ซึ่งแสดงอักษรเป็นแสงวาบ อผูเรียนใชชุดฝกอบรมหากพบคําศัพทซึ่งแสดงอักษรเปนแสงวาบ ผู้เรียนสามารถเรียกดูได้ (คลิก) จะแสดงเว็บเพจที่รวบรวมคำศัพท์ให้ผู้เรียนได้ศึกษา

> 4.2 เขียนผังงานแสดงการทํางานของชุดฝกอบรมโดยใชเครือขายอินเทอรเน็ต การวิจัยคร งน ั้ ี้ ผูวิจัยไดเลือกโครงสรางท จะนํามาใชทดลองเพียง

้ 3 รูปแบบ คือ โครงสร้าง แบบเรียงลำดับ แบบลำดับขั้น และแบบใยแมงมุม โดยไม่ได้นำโครงสร้าง แบบตาราง มาทดลองด้วย เนื่องจากมีข้อจำกัดในด้านเนื้อหาที่ไม่เอื้อต่อการออกแบบบทเรียน ื้ หากพิจารณาใหดีจะพบวา โครงสรางแบบตารางเปนโครงสรางที่มีลักษณะเฉพาะตัว ซึ่งมีความ เหมาะสมกับเนื้อหาบางประเภทเท่านั้น กล่าวคือต้องเป็นเนื้อหาที่มีรายละเอียด ในหัวข้อเดียวกัน มี ื้ องค์ประกอบของเนื้อหาแต่ละส่วนที่เหมือนกัน ดังนั้นเพื่อให้สามารถใช้ได้กับเนื้อหาทั่ว ๆ ไป ี่ ั้ **ี** ผู้วิจัยจึงไม่นำเอาโครงสร้างแบบตารางมาใช้ในการทดลอง ครั้งนี้ ั้ ี้

4.3 เขียนผังงานรวม แสดงการทำงานภาพรวมทั้งหมด ด้วยการนำผังงาน ั้ ้ส่วนต่าง ๆ มาประกอบเข้าด้วยกันทั้งหมด

 4.4 รางบทเรียนสําหรับการอบรม มีลักษณะเปนภาพรางสวนประกอบของ เนื้อหา สาระการเรียนรู้ของบทเรียนที่จะนำเสนอบนเว็บเพจ ื้ ี่

5. ผลิตชุดฝึกอบรมสื่ออิเล็กทรอนิกส์ ผ่านระบบอินเทอร์เน็ต วิชาคอมพิวเตอร์ เร อง การใชงานโปรแกรมคํานวณ 2007 ื่

5.1 เขียนโปรแกรม โดยการนำผังงานและร่างบทเรียนจัดทำเป็นข้อมูลที่ ี สามารถแสดงผลบนเครือข่ายอินเทอร์เน็ตได้ แล้วนำข้อมูลเข้าสู่เว็บไซต์ (upload)

 5.2 ทดสอบการทํางานของโปรแกรม โดยการทดสอบบนเครือขาย อินเทอรเน็ต

อร์เน็ต<br>5.3 จัดทำกู่มือชุดฝึกอบรมสื่ออิเล็กทรอนิกส์ ผ่านระ<br>องการใช้งานโปรแกรมคำนวณ 2007<br>6. โครงสร้างของแบบทเรียนอิเล็กทรอนิกส์ โดยนำเสนอส่ว<br>ข<br>1) โครงสร้างของแบบฝึกปฏิบัติ 4) โครงสร้างของส่ว<br>3) โครงสร้างของแบบฝึกปฏิบัติ 4) 5.3 จัดทำคู่มือชุดฝึกอบรมสื่ออิเล็กทรอนิกส์ ผ่านระบบอินเทอร์เน็ต วิชา  $\ddot{\phantom{a}}$ คอมพิวเตอรเร ื่องการใชงานโปรแกรมคํานวณ 2007

6. โครงสรางของบทเรียน

ผู้วิจัยใด้ออกแบบบทเรียนอิเล็กทรอนิกส์ โดยนำเสนอส่วนประกอบที่สำคัญ

ซึ่งประกอบดวย

 1)โครงสรางเว็บไซต 2)โครงสรางของบทเรียนอิเล็กทรอนิกส 3)โครงสรางของแบบฝกปฏิบัติ 4) โครงสรางของสวนจัดการดังน ี้

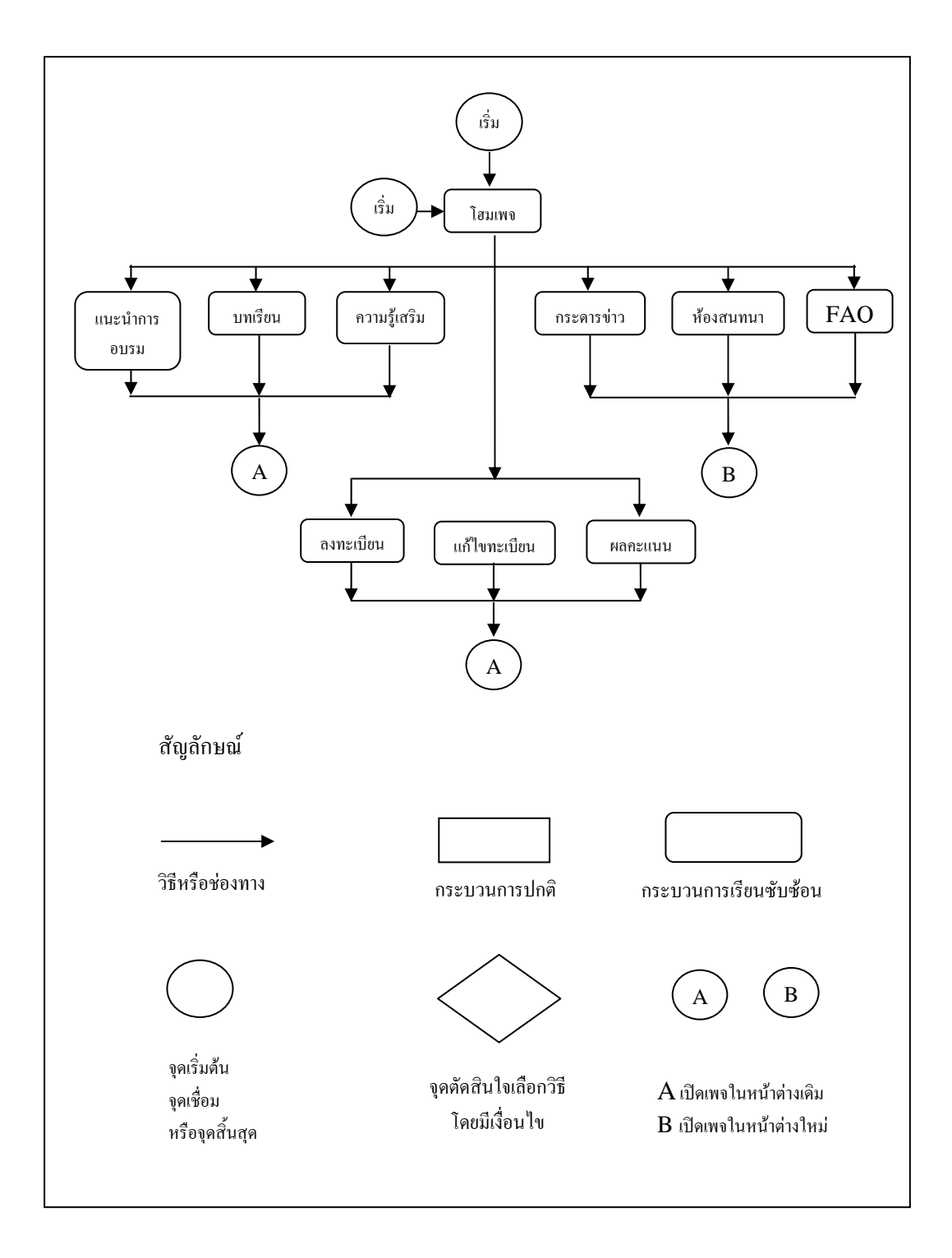

ภาพท 3.2 โครงสรางเว็บไซต

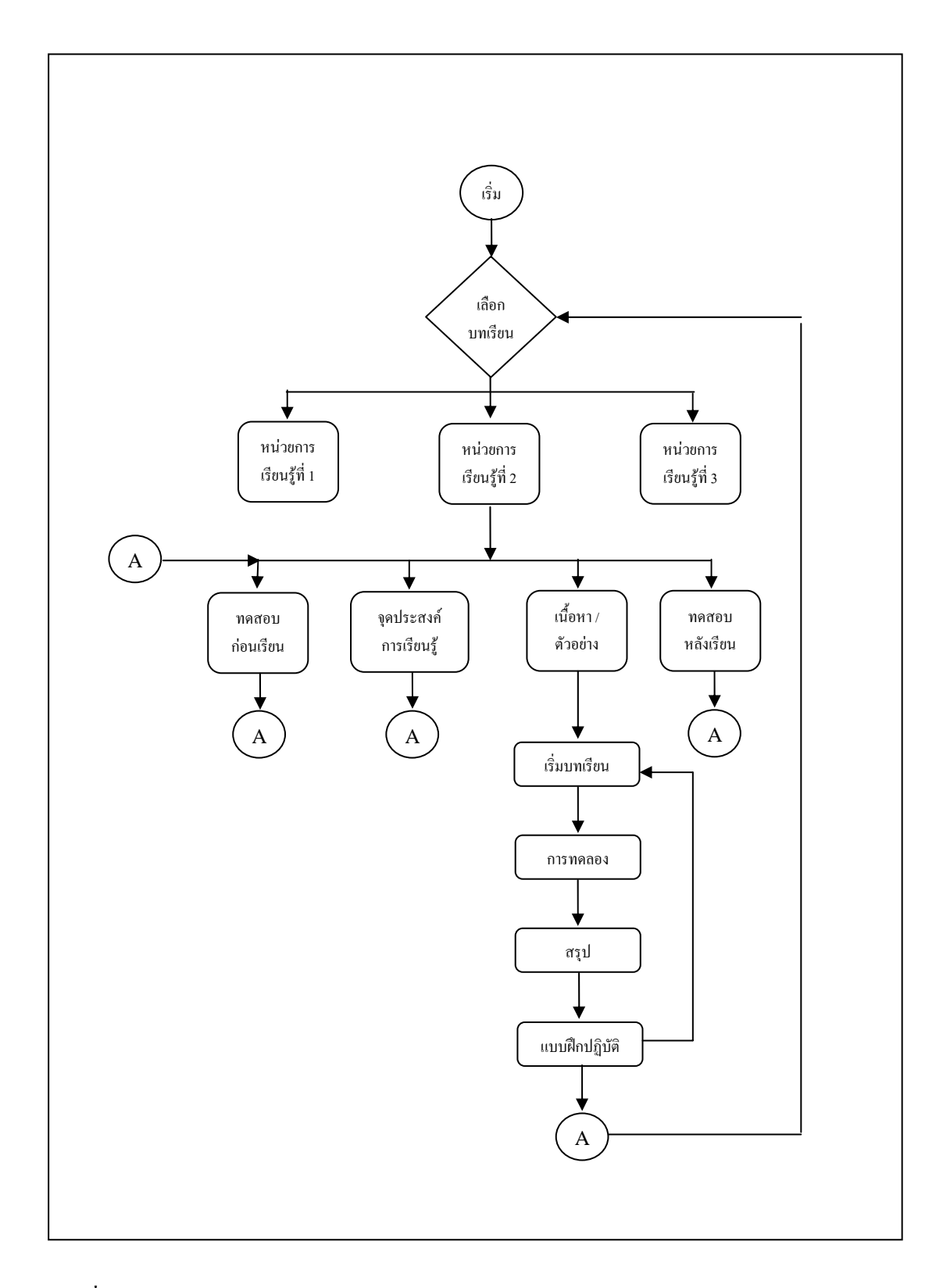

ภาพท 3.3 โครงสรางของบทเรียนอิเล็กทรอนิกส

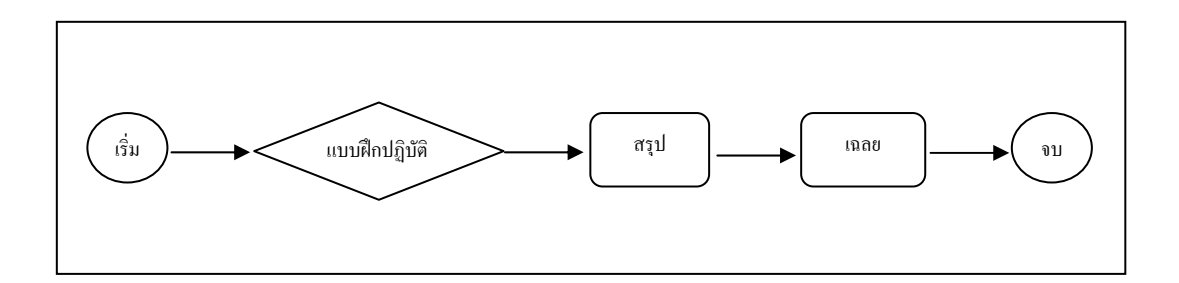

ภาพท 3.4 โครงสรางของแบบฝกปฏิบัติ / แบบฝกหัด

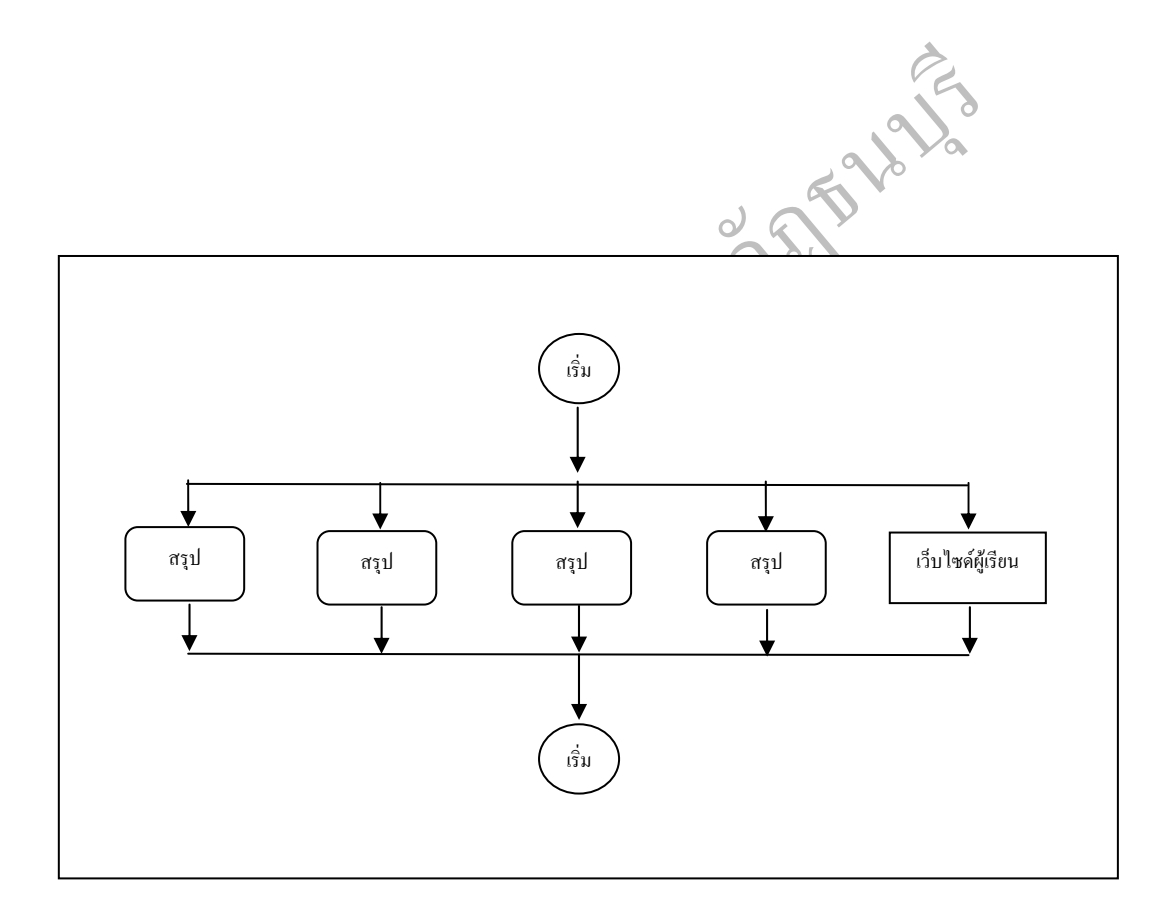

ภาพท 3.5 โครงสรางของสวนจัดการ

7. นำชุดฝึกอบรมสื่ออิเล็กทรอนิกส์ ผ่านระบบอินเทอร์เน็ต วิชาคอมพิวเตอร์ ้เรื่องการใช้งานโปรแกรมคำนวณ 2007 ี่ สำหรับบักเรียบระดับประกาศบียบัตรวิชาชีพ เสนอต่อ ประธานควบคุมวิทยานิพนธ์ แล้วนำเสนอผู้เชี่ยวชาญ 5 ท่าน ตรวจสอบคุณภาพและความถูกต้อง ี่ เหมาะสม เพื่อนำมาปรับปรุงแก้ไข และทดสอบหาประสิทธิภาพต่อไป

### **วิธีดําเนินการวิจัย**

1. กลุมตัวอยาง ผูวิจัยไดคัดเลือกกลุมตัวอยางแบบเจาะจง จากผูทรงคุณวุฒิ นักวิชาการที่มีความรู้และประสบการณ์ด้านเทคโนโลยีการศึกษา 5 ท่านในเรื่องเกี่ยวกับ ชุดฝึกอบรมสื่ออิเล็กทรอนิกส์ ผ่านระบบอินเทอร์เน็ต วิชาคอมพิวเตอร์ เรื่อง การใช้งานโปรแกรม  $\overline{a}$ คํานวณ 2007

> 2. เครื่องมือที่ใช้ในการเก็บรวบรวมข้อมูล ื่

2. เครื่องมือที่ใช้ในการเก็บรวบรวมข้อมูล<br>แบบประเมินประสิทธิภาพของชุดฝึกอบรมสื่ออิเล็กพรอนิก<br>หาอมพิวเตอร์ เรื่อง การใช้งานโปรแกรมคำนวณ 2007 สำหรับ<br>รวิชาชีพ<br>ขั้นตอนการสร้างเครื่องมือ<br>เกส์ ผ่านระบบอินเทอร์เน็ต วิชาคอมพิวเตอร แบบประเมินประสิทธิภาพของชุดฝึกอบรมสื่ออิเล็กทรอนิกส์ ผ่านระบบ ื่ อินเทอร์เน็ตวิชาคอมพิวเตอร์ เรื่อง การใช้งานโปรแกรมคำนวณ 2007 สำหรับนักเรียนระดับ ื่ าโระกาศนียบเัตรวิชาชีพ

#### **ขั้นตอนการสรางเคร องมือ ื่**

1. ศึกษาเอกสารวิธีการสรางแบบประเมินประสิทธิภาพของชุดฝกอบรม สื่ออิเล็กทรอนิกส์ ผ่านระบบอินเทอร์เน็ต วิชาคอมพิวเตอร์ เรื่อง การใช้งานโปรแกรมคำนวณ 2007 สําหรับนักเรียนระดับประกาศนียบัตรวิชาชีพ

2. จัดทำแบบประเมินประสิทธิภาพของชุดฝึกอบรมสื่ออิเล็กทรอนิกส์ ผ่านระบบ อินเทอร์เน็ต วิชาคอมพิวเตอร์ เรื่อง การใช้งานโปรแกรมคำนวณ 2007 สำหรับนักเรียนระดับ ื่ ประกาศนียบัตรวิชาชีพ เพื่อวิเคราะห์ค่าดัชนีความสอดคล้องระหว่างเนื้อหากับวัตถุประสงค์ **ี** เชิงพฤติกรรม (index of item - objective congruence : IOC)

3. สร้างแบบประเมินประสิทธิภาพของชุดฝึกอบรมสื่ออิเล็กทรอนิกส์ ผ่านระบบ อินเทอร์เน็ต วิชาคอมพิวเตอร์ เรื่อง การใช้งานโปรแกรมคำนวณ 2007 สำหรับนักเรียนระดับ ประกาศนียบัตรวิชาชีพ ใหครอบคลุม และตรงตามวัตถุประสงคเชิงพฤติกรรมของชุดฝกอบรม ผูวิจัยใชวิธีการวิเคราะหขอมูลจากแบบสอบถามมาตราสวนประมาณคา (rating scale) โดย แบงเปน 5 ระดับ ตามแบบของลิเคอรท ( Likert Rating Scale) (ลวน สายยศ และอังคณา สายยศ, 2543) โดยหาค่าเฉลี่ย (**X**) ซึ่งมีเกณฑ์ ดังนี้ ี้

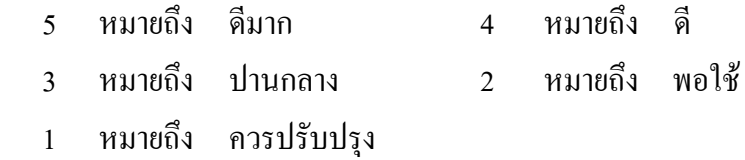

หัวข้อให้ผู้เชี่ยวชาญประเมินบทเรียนอิเล็กทรอนิกส์ ซึ่งมีทั้งหมด 8 หัวข้อ ดังนี้ ี้

1. ลักษณะสําคัญของ e- training

2.องคประกอบของ e- training

3.การติดตอส ื่อสารในบทเรียนอิเล็กทรอนิกส

4. การจัดเนื้อหาและการนำเสนอเนื้อหาในบทเรียนอิเล็กทรอนิกส์ ื้

5.แบบฝกหัดหรือแบบทดสอบในบทเรียนอิเล็กทรอนิกส

6.การออกแบบเว็บไซตบทเรียนอิเล็กทรอนิกส

7.การออกแบบทางทัศนะ

8.การใชเทคนิคจูงใจผูเรียน

โดยกำหนดการแปลความหมายค่าคะแนนเฉลี่ยของชุดฝึกอบรมสื่ออิเล็กทรอนิกส์ ื่

ไวดังน

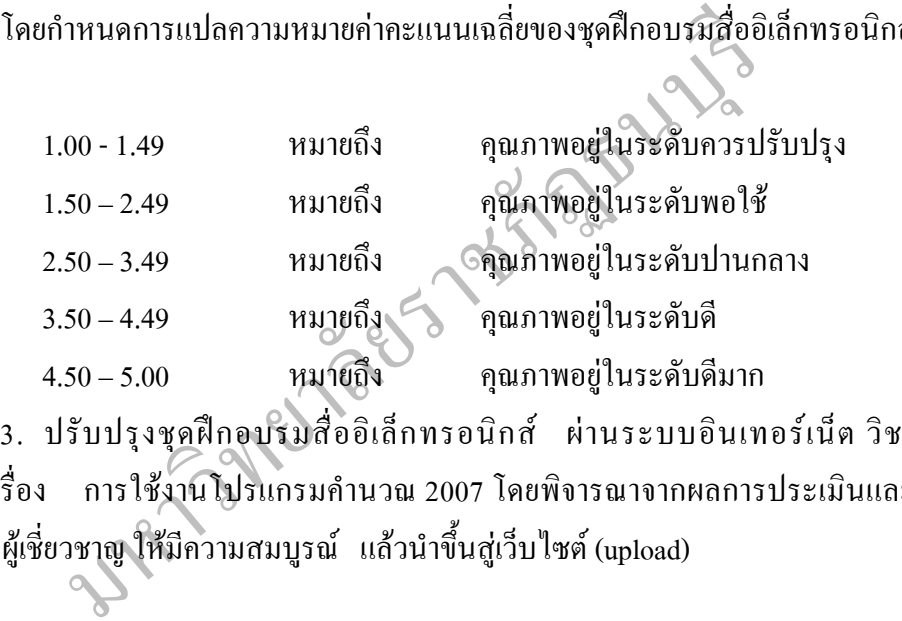

3. ปรับปรุงชุดฝึกอบรมสื่ออิเล็กทรอนิกส์ ผ่านระบบอินเทอร์เน็ต วิชา

คอมพิวเตอร์ เรื่อง การใช้งานโปรแกรมคำนวณ 2007 โดยพิจารณาจากผลการประเมินและ ื่ ข้อเสนอแนะของผู้เชี่ยวชาญ ให้มีความสมบูรณ์ แล้วนำขึ้นสู่เว็บไซต์ (upload) ี่ ึ้

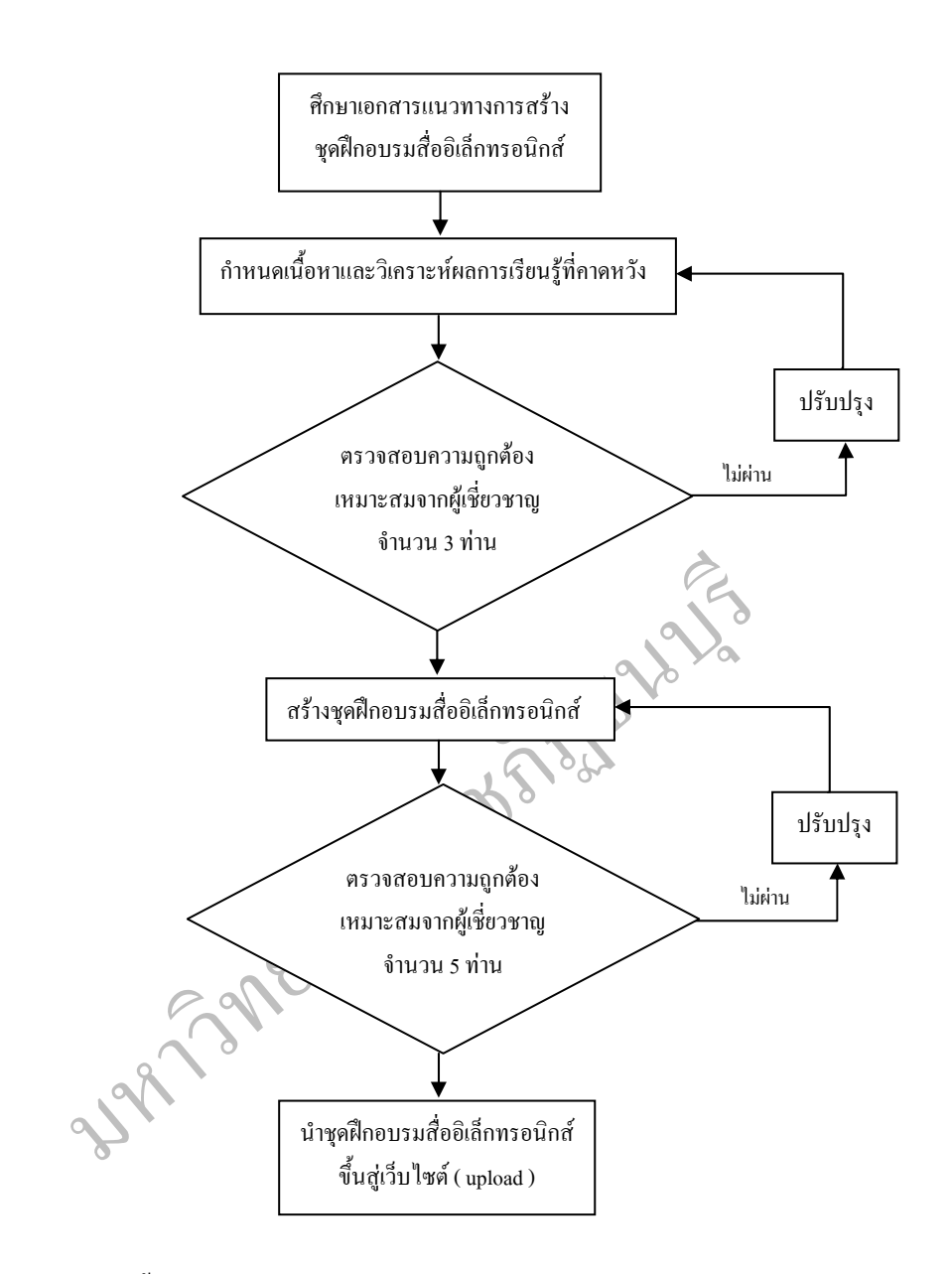

ภาพที่ 3.6 แสดงขั้นตอนการสร้างชุดฝึกอบรมสื่ออิเล็กทรอนิกส์ ผ่านระบบอินเทอร์เน็ต ั้ วิชาคอมพิวเตอร์ เรื่อง การใช้งานโปรแกรมคำนวณ2007—สำหรับ นักเรียนระดับ ประกาศนียบัตรวิชาชีพ

**ขั้นตอนท ี่ 2 การหาประสิทธิภาพชุดฝกอบรมส ออิเล็กทรอนิกสผานระบบอินเทอรเน็ต ื่ วิชาคอมพิวเตอร เร อง การใชงานโปรแกรมคํานวณ 2007 สําหรับนักเรียนระดับประกาศนียบัตร ื่ วิชาชีพ ตามเกณฑที่กําหนด 80 /80** 

**โดยมีรายละเอียดของขั้นตอนการวิจัย**

1. ศึกษาแนวคิด และทฤษฎี ผลงานวิจัยต่าง ๆ ที่เกี่ยวข้องกับการหาประสิทธิภาพ ของชุดฝึกอบรมสื่ออิเล็กทรอนิกส์ ผ่านระบบอินเทอร์เน็ต วิชาคอมพิวเตอร์เรื่องการใช้งาน โปรแกรมคํานวณ 2007

2. ผู้วิจัยนำชุดฝึกอบรมสื่ออิเล็กทรอนิกส์ ผ่านระบบอินเทอร์เน็ต วิชาคอมพิวเตอร์ **่** เรื่อง การใช้งานโปรแกรมคำนวณ 2007 ได้นำขึ้นสู่เว็บไซต์แล้ว (upload) ไปทดลองใช้กับนักเรียน ื่ ึ้ ระดับประกาศนียบัตรวิชาชีพ ชั้นปที่ 2 โดยแบงการทดลองเปน 3 ขั้นตอน ดังน ี้

เรมคำนวณ 2007 ใค้นำขึ้นสู่เว็บไซต์แล้ว (upload) ไปทดลองใ<br>โชาชีพ ชั้นปีที่ 2 โดยแบ่งการทดลองเป็น 3 ขั้นตอน ดึงนี้<br>2.1 การหาประสิทธิภาพกลุ่มเดี่ยว โดยนำชุดฝึกอบรมสื่ออิ<br>วิชาคอมพิวเตอร์ เรื่อง การใช้งานโปรแกรมคำนวณ 200 2.1 การหาประสิทธิภาพกลุ่มเคี่ยว โดยนำชุดฝึกอบรมสื่ออิเล็กทรอนิกส์  $\mathcal{L}^{\mathcal{L}}(\mathcal{L}^{\mathcal{L}})$  and  $\mathcal{L}^{\mathcal{L}}(\mathcal{L}^{\mathcal{L}})$  and  $\mathcal{L}^{\mathcal{L}}(\mathcal{L}^{\mathcal{L}})$ ผ่านระบบอินเทอร์เน็ต วิชาคอมพิวเตอร์ เรื่อง การใช้งานโปรแกรมคำนวณ 2007 สำหรับนักเรียน ื่ ระดับประกาศนียบัตรวิชาชีพ ที่ได้ปรับปรุงตามคำแนะนำของผู้เชี่ยวชาญ ไปทดลองใช้กับนักเรียน โรงเรียนพณิชยการราชดําเนินธนบุรี ระดับชั้น ปวช. 2 ภาคเรียนท 1 ปการศึกษา 2552 จํานวน 3 คน ซึ่งนักเรียนแต่ละคนมีผลการเรียนสูง ปานกลาง และอ่อน โดยทำการทดลอง 1 ครั้ง มุ่งพิจารณาความสมบูรณ์ของเนื้อหา (และการออกแบบ เพื่อวิเคราะห์หาค่าประสิทธิภาพของ ื้ กระบวนการ  $(\mathbf{E_1})$  และประสิทธิภาพของผลลัพธ์  $(\mathbf{E_2})$  ของชุดฝึกอบรม ชุดฝึกอบรมชุดที่ 1 เท่ากับ 83.33 / 78.33 ชุดฝึกอบรมชุดที่ 2 เท่ากับ 66.67 / 75.00 ชุดฝึกอบรมชุดที่ 3 เท่ากับ 76.67 / 76.67 ซึ่งยังไม่ผ่านเกณฑ์มาตรฐาน 80 / 80 จึงได้นำชุดฝึกอบรมสื่ออิเล็กทรอนิกส์ ื่ ผ่านระบบอินเทอร์เน็ต วิชาคอมพิวเตอร์ เรื่อง การใช้งานโปรแกรมคำนวณ 2007 มาปรับปรุง ื่ แกไขขอบกพรองกอนนําไปหาประสิทธิภาพกลุมยอย

2.2 การหาประสิทธิภาพกลุ่มย่อย โดยนำชุดฝึกอบรมสื่ออิเล็กทรอนิกส์ ื่ ผ่านระบบอินเทอร์เน็ต วิชาคอมพิวเตอร์ เรื่อง การใช้งานโปรแกรมคำนวณ 2007 ที่ปรับปรุง จากการหาประสิทธิภาพกลุ่มเดี่ยวใปทดลองกับนักเรียนโรงเรียนพณิชยการราชดำเนินธนบุรี ระดับประกาศนียบัตรวิชาชีพ ภาคเรียนที่ 1 ปีการศึกษา 2552 ซึ่งนักเรียนแต่ละคนมีผลการเรียน สูง ปานกลาง และออน กลุมละ 3 คนรวมจํานวน 9 คน เพ ื่อหาประสิทธิภาพของกระบวนการ ( ${\bf E_1}$ ) และประสิทธิภาพของผลลัพธ์ ( ${\bf E}_2$ ) ของชุดฝึกอบรม ชุดฝึกอบรมชุดที่ 1 เท่ากับ 82.22 / 87.78 ชุดฝกอบรมชุดท 2 เทากับ 80.00 / 91.67 ชุดฝกอบรมชุดท 3 เทากับ 87.78 / 90.56 ซึ่งอยูใน เกณฑ์มาตรฐาน 80 / 80 จากการปรับปรุงแก้ไขข้อบกพร่องในการหาประสิทธิภาพกลุ่มเคี่ยว

ทำให้นักเรียนกลุ่มย่อยมีความเข้าใจในชุดฝึกอบรมสื่ออิเล็กทรอนิกส์มากขึ้น จึงได้นำชุดฝึกอบรม สื่ออิเล็กทรอนิกส์ ผ่านระบบอินเทอร์เน็ต วิชาคอมพิวเตอร์ เรื่อง การใช้งานโปรแกรมคำนวณ 2007 ื่ นําไปหาประสิทธิภาพกลุมภาคสนาม

2.3 การหาประสิทธิภาพกลุมภาคสนาม โดยนําชุดฝกอบรม สื่ออิเล็กทรอนิกส์ ผ่านระบบอินเทอร์เน็ต วิชาคอมพิวเตอร์ เรื่อง การใช้งานโปรแกรมคำนวณ 2007 ื่ ที่ปรับปรุงแลวจากการทดลองแบบกลุมยอย ไปทดลองกับกลุมภาคสนาม ซึ่งเปนนักเรียนระดับ ประกาศนียบัตรวิชาชีพ ภาคเรียนที่ 1 ปีการศึกษา 2552 โรงเรียนพณิชยการราชดำเนินธนบุรี จำนวน 30 คน เพื่อหาประสิทธิภาพของกระบวนการ (**E<sub>1</sub>) และประสิทธิภาพของผลลัพธ์** (**E<sub>2</sub>)** ของชุดฝึกอบรมสื่ออิเล็กทรอนิกส์ ตามเกณฑ์ประสิทธิภาพ 80 / 80 ซึ่งผลการทดสอบ หาประสิทธิภาพ ในครั้งนี้ ชุดฝึกอบรมชุดที่ 1 เท่ากับ 82.33 / 91.39 (ชุดฝึกอบรมชุดที่ 2 เท่ากับ 82.33 / 88.03 ชุดฝกอบรมชุดท 3 เทากับ 89.67 / 91.08

### **วิธีดําเนินการวิจัย**

เพ ในครั้งนี้ ชุดฝึกอบรมชุดที่ 1 เท่ากับ 82.33 / 91.39 วัตติฝึก<br>ชุดฝึกอบรมชุดที่ 3 เท่ากับ 89.67 / 91.08<br>- วิธีดำเนินการวิจัย<br>- มีขบัตรวิชาชีพ ภาคเรียนที่ 1 ปีการศึกษา 2552 โรงเรียนพณิช<br>น 9 คน และกลุ่มภาคสนาม 30 คน เพื่อห 1. กลุมตัวอยาง ผูวิจัยไดคัดเลือกกลุมตัวอยางโดยวิธีการสุมอยางงายจากนักเรียน ระดับประกาศนียบัตรวิชาชีพ ภาคเรียนที่ 1 ปีการศึกษา 2552 โรงเรียนพณิชยการราชดำเนินธนบุรี จํานวน 3 คน 9 คน และกลุมภาคสนาม 30 คน เพ ื่อหาประสิทธิภาพชุดฝกอบรมสื่อ อิเล็กทรอนิกส์ ผ่านระบบอินเทอร์เน็ต วิชาคอมพิวเตอร์ เรื่อง การใช้งานโปรแกรมคำนวณ 2007

#### 2. เครื่องมือที่ใช้ในการเก็บรวบรวมข้อมูล ื่

ชุดฝึกอบรมสื่ออิเล็กทรอนิกส์ ผ่านระบบอินเทอร์เน็ต วิชาคอมพิวเตอร์ เรื่อง การใชงานโปรแกรมคํานวณ 2007 ที่ผูวิจัยไดสรางขึ้น

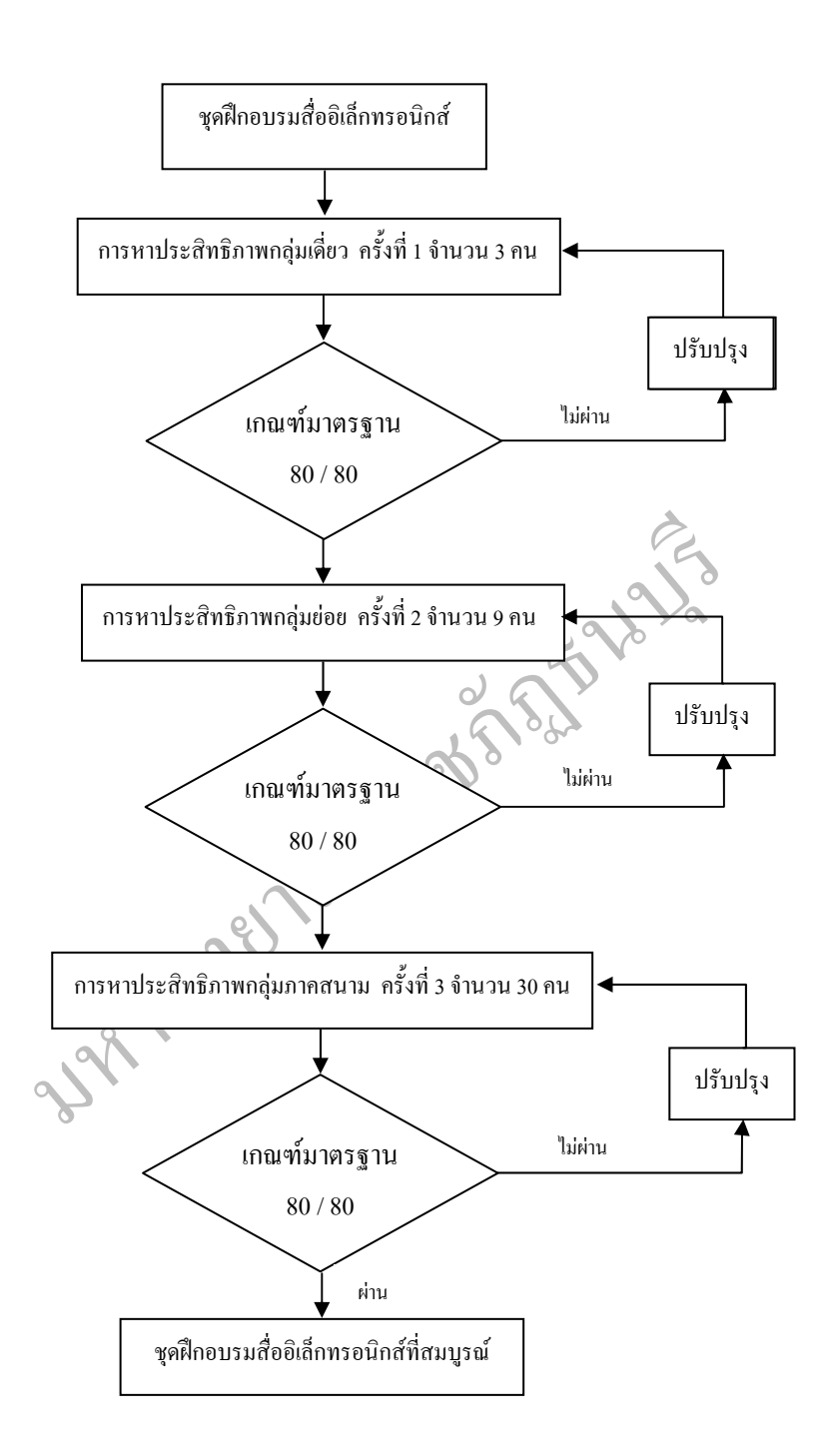

ภาพที่ 3.7 แสคงขั้นตอนการหาประสิทธิภาพชุดฝึกอบรมสื่ออิเล็กทรอนิกส์ ผ่านระบบ ื่ อินเทอร์เน็ต วิชาคอมพิวเตอร์ เรื่อง การใช้งานโปรแกรมคำนวณ 2007 ื่ สําหรับนักเรียนระดับประกาศนียบัตรวิชาชีพ

**ขั้นตอนท ี่ 3 สรางแบบทดสอบวัดผลสัมฤทธ ทางการเรียน วิชาคอมพิวเตอร เร ื่องการใช ิ์ งานโปรแกรมคํานวณ 2007 สําหรับนักเรียนระดับประกาศนียบัตรวิชาชีพ** 

### **วิธีดําเนินการวิจัย**

1. กลุ่มตัวอย่างที่ใช้ในการวิจัย คือ นักเรียนระดับประกาศนียบัตรวิชาชีพ ชั้นปที่ 2 โรงเรียนพณิชยการราชดําเนินธนบุรี จํานวน 30 คน

 2. เคร องมือท ี่ใชในการเก็บรวบรวมขอมูล ื่

 แบบทดสอบวัดผลสัมฤทธ ทางการเรียน ชุดฝกอบรมส ิ์ **!** ออิเล็กทรอนิกส ผ่านระบบอินเทอร์เน็ต วิชาคอมพิวเตอร์ เรื่อง การใช้งานโปรแกรมคำนวณ 2007 สำหรับนักเรียน ื่ ระดับประกาศนียบัตรวิชาชีพ จำนวน 30 ข้อ

### **ขั้นตอนการพฒนาเคร ั ื่ องมือ**

1. ศึกษาวิธีการสรางและเทคนิคการสรางขอสอบที่ดี จากหนังสือและเอกสาร ที่เก ยวกับการสรางและหาคุณภาพของแบบทดสอบ ี่

มหาวิทยาลัยราชภัฏธนบุรี 2. ทําการวิเคราะหหลักสูตรและสรางตารางวิเคราะหหลักสูตรจากหนวย การเรียนรู้ และพฤติกรรมที่ต้องการวัดตามหลักของ Bloom ชนิดเลือกตอบ 4 ตัวเลือกจํานวน 30 ขอ

### ตารางที่ 3.1 แสดงลักษณะเฉพาะแบบทดสอบวัดผลสัมฤทธิ์ของชุดฝึกอบรม สื่ออิเล็กทรอนิกส์ ์<br>.<br>. ผ่านระบบอินเทอร์เน็ต วิชาคอมพิวเตอร์ เรื่องการใช้งานโปรแกรมคำนวณ 2007 สําหรับนักเรียนระดับประกาศนียบัตรวิชาชีพ

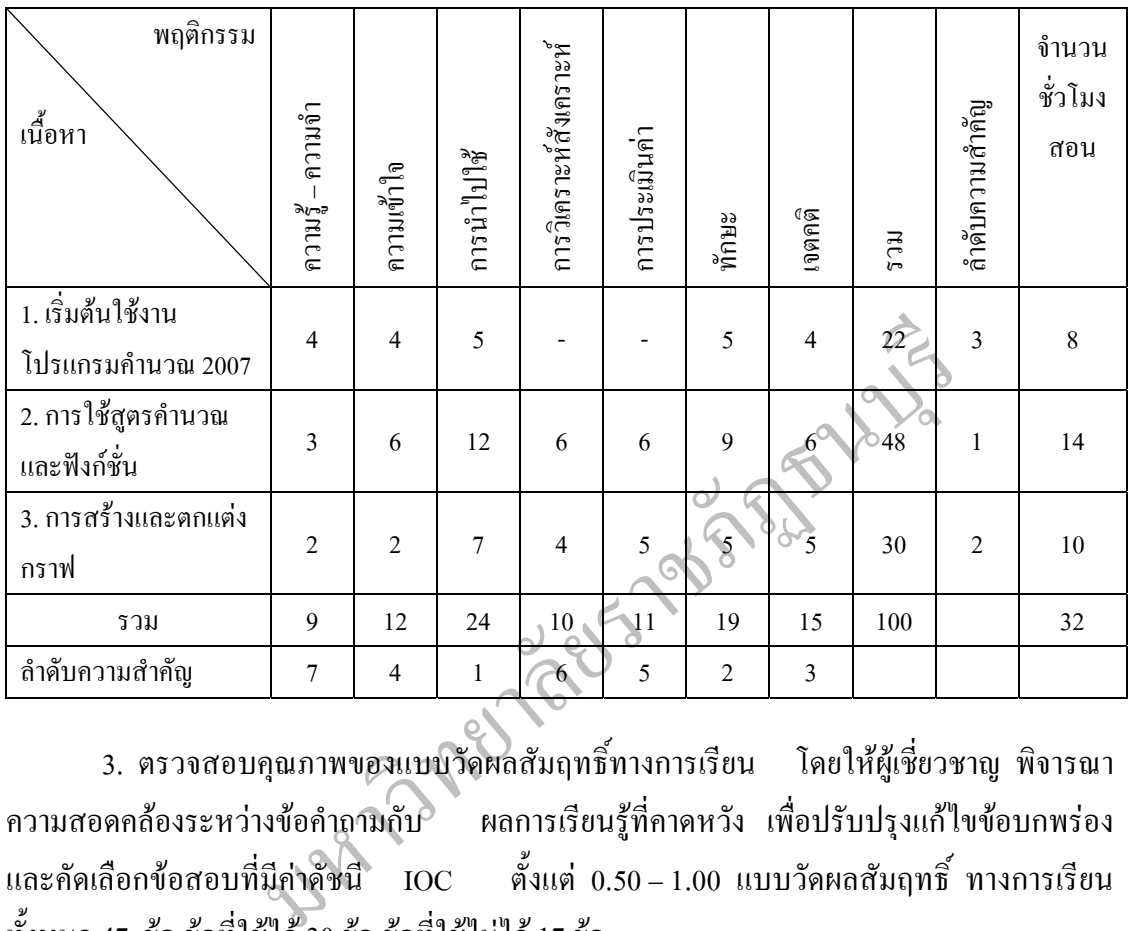

3. ตรวจสอบคุณภาพของแบบวัดผลสัมฤทธิ์ทางการเรียน โดยให้ผู้เชี่ยวชาญ พิจารณา ิ์ ี่ ความสอดคล้องระหว่างข้อคำถามกับ ผลการเรียนรู้ที่คาดหวัง เพื่อปรับปรุงแก้ไขข้อบกพร่อง และคัดเลือกขอสอบที่มีคาดัชนี IOC ตั้งแต 0.50 – 1.00 แบบวัดผลสัมฤทธ ิ์ ทางการเรียน ทั้งหมด 47 ข้อ ข้อที่ใช้ได้ 30 ข้อ ข้อที่ใช้ไม่ได้ 17 ข้อ

 4. นําแบบวัดผลสัมฤทธิ์ที่ปรับปรุงแลวไปทดลองกับนักเรียนระดับ ประกาศนียบัตรวิชาชีพ ภาคเรียนที่ 1 ปีการศึกษา 2552 โรงเรียนพณิชยการราชดำเนินธนบุรี ที่ไมใชกลุมตัวอยาง จํานวน 30 คน แลวนําแบบทดสอบมาตรวจสอบคําตอบโดยใหคะแนน 1 คะแนนสำหรับข้อที่ตอบถูก และให้คะแนน 0 คะแนนสำหรับข้อที่ตอบผิดหรือไม่ตอบ หรือ ตอบเกิบ 1 คำตอบ

5. นำผลการทดสอบมาวิเคราะห์รายข้อ จำนวน 30 ข้อ หาค่าดัชนีความยากง่าย (P) และคาอํานาจจําแนก (r) (ลวน สายยศ และอังคณา สายยศ 2538, หนา 196 - 211) ของข้อสอบ แล้วคัดเลือกข้อสอบที่มีค่าความยากง่าย ตั้งแต่ 0.20 – 0.80 และค่าอำนาจจำแนก ตั้งแต่ 0.20 ขึ้นไป ปรากฏว่าได้แบบทดสอบวัดผลสัมฤทธิ์ทางการเรียนมีค่าความยากง่าย ิ์ ตั้งแต 0.47 - 0.80 และคาอํานาจจําแนก ตั้งแต 0.29 – 0.59

6. นําแบบวัดผลสัมฤทธิ์ที่มีคาความยากงายและคาอํานาจจําแนกอยูในเกณฑ ครอบคลุมเนื้อหา มาหาค่าความเชื่อมั่น โดยใช้สูตร KR – 20 ของคูเดอร์ ริชาร์ดสัน (Kuder – ื้ ื่ Richardson) (ส้วน สายยศ และอังคณา สายยศ 2538, หน้า 215) ปรากฏว่าแบบทดสอบ วัดผลสัมฤทธิ์ทางการเรียนมีค่าความเชื่อมั่น  $\,$  0.74  $\,$ ์<br>ิ์

7. นำแบบทคสอบวัดผลสัมฤทธิ์ทางการเรียน จำนวน 30 ข้อปรับปรุง และ ิ์ นำไปทดลองใช้กับกลุ่มตัวอย่าง

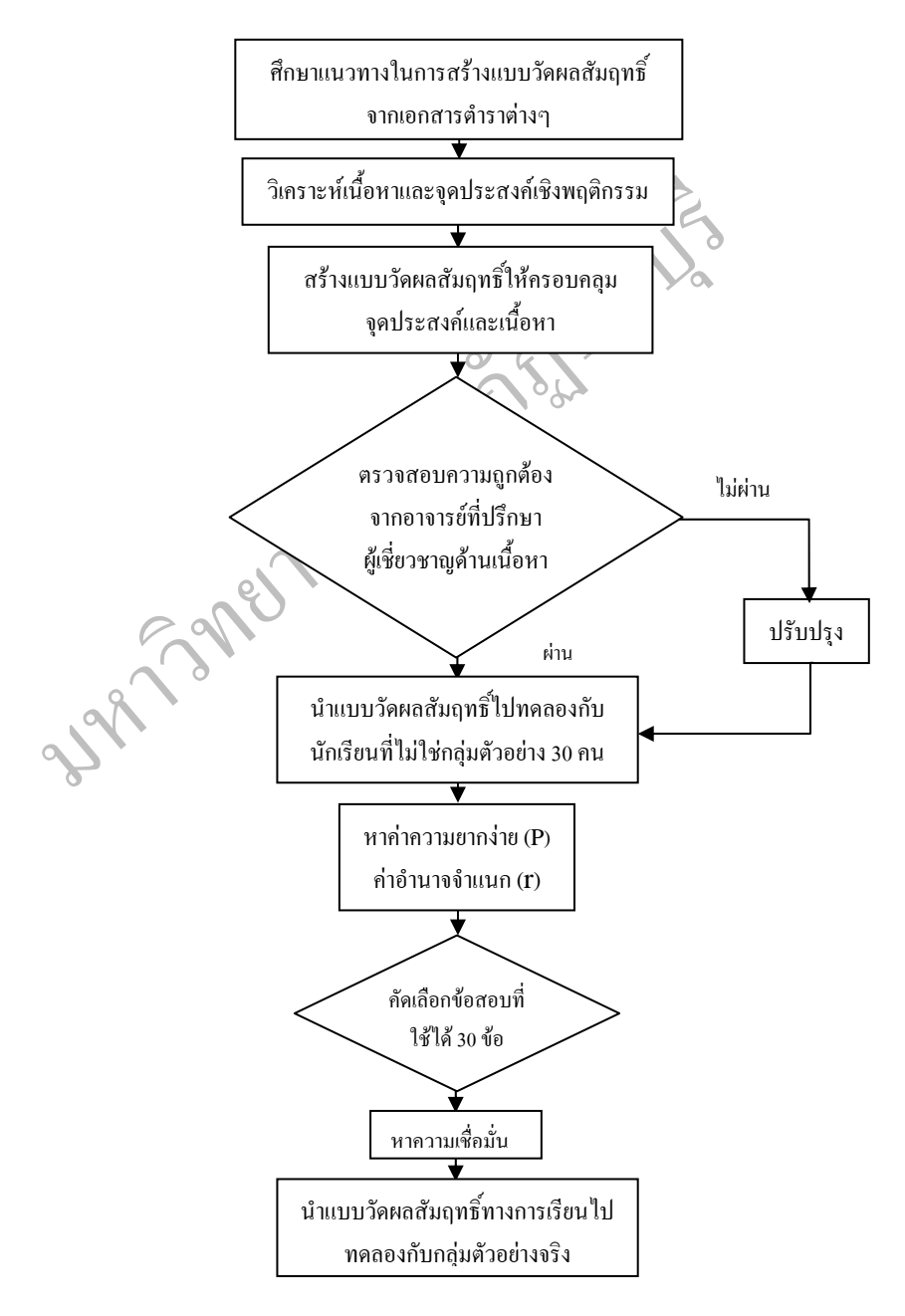

ภาพที่ 3.8 สรุปขั้นตอนการสร้างแบบวัดผลสัมฤทธิ์ทางการเรียน ์<br>.<br>.

ขั้นตอนที่ 4 สร้างแบบวัดความพึงพอใจในการใช้ชุดฝึกอบรมสื่ออิเล็กทรอนิกส์ ผ่านระบบ **ื่ อินเทอรเน็ต วิชาคอมพิวเตอร เร อง การใชงานโปรแกรมคํานวณ 2007 สําหรับนักเรียนระดับ ื่ ประกาศนียบัตรวิชาชีพ**

### **วิธีดําเนินการวิจัย**

1. กลุมตัวอยาง ผูวิจัยไดคัดเลือกกลุมตัวอยางแบบเจาะจง จากผูทรงคุณวุฒิ นักวิชาการที่มีความรู้และประสบการณ์ด้านเทคโนโลยีการศึกษา 3 ท่านในเรื่องเกี่ยวกับ ชุดฝึกอบรมสื่ออิเล็กทรอนิกส์ ผ่านระบบอินเทอร์เน็ต วิชาคอมพิวเตอร์ เรื่อง การใช้งานโปรแกรม ื่ คํานวณ 2007

2. จัดทำแบบวัดความพึงพอใจในการเข้าใช้ชุดฝึกอบรมสื่ออิเล็กทรอนิกส์  $\ddot{\phantom{a}}$ ผ่านระบบอินเทอร์เน็ต วิชาคอมพิวเตอร์ เรื่อง การใช้งานโปรแกรมคำนวณ 2007 สำหรับนักเรียน ื่ ระดับประกาศนียบัตรวิชาชีพ เพื่อวิเคราะห์ค่าดัชนีความสอดคล้องด้านภาษา (Index of item -Objective Congruence : IOC) ไดคา IOC ตั้งแต0.50 – 1.00

#### **ขั้นตอนการพัฒนาเคร องมือ ื่**

 1. ศึกษาหลักเกณฑวิธีการ และเทคนิคการสราง จากหนังสือและเอกสาร ที่เก ยวกับการสรางและหาคุณภาพของแบบวัดความพึงพอใจ ี่

วิชาคอมพิวเตอร์ เรื่อง การใช้งานโปรแกรมคำนวณ 2007 สำ<br>บัชาชีพ เพื่อวิเคราะห์ค่าคัชนีความสอดคล้องด้านภาษา (Inde:<br>เOC) ได้ค่า IOC ตั้งแต่ 0.50 – 1.00<br>หากรพัฒนาเครื่องมือ<br>หาคุณภาพของแบบวัดความพึงพอใจ<br>หาคุณภาพของแบบวัดความพึงพ 2. สร้างข้อคำถามเพื่อวัคความพึงพอใจในการใช้ชุคฝึกอบรมสื่ออิเล็กทรอนิกส์ ผ่านระบบอินเทอร์เน็ต วิชาคอมพิวเตอร์ เรื่อง การใช้งานโปรแกรมคำนวณ 2007 จำนวน 14 ข้อ ื่ ผูวิจัยใชวิธีการวิเคราะหขอมูล จากแบบสอบถามมาตราสวนประมาณคา (rating scale) โดยแบ่งเป็น 5 ระดับ ตามแบบของลิเกอร์ท(Likert Rating Scale) โดยหาค่าเฉลี่ย $(\overline{\textbf{X}})$ ี่ ซึ่งบีเก<sub>ณฑ์</sub> ดังนี้

> ดําเนินการสรางชนิดเปนแบบมาตราสวนประมาณคา 5 ระดับ ดังน ี้

ความคิดเห็นอยูในระดับดีมาก 5 คะแนน ความคิดเห็นอยูในระดับดี 4 คะแนน ความคิดเห็นอยูในระดับปานกลาง 3 คะแนน ความคิดเห็นอยูในระดับพอใช 2 คะแนน ความคิดเห็นอยูในระดับควรปรับปรุง 1 คะแนน โดยกำหนดการแปลความหมายค่าคะแนนเฉลี่ยของชุดฝึกอบรมสื่ออิเล็กทรอนิกส์ ื่

ไวดังน

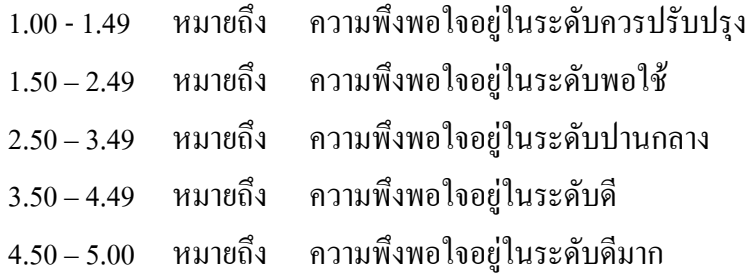

3. ตรวจสอบคุณภาพของแบบวัดความพึงพอใจโดยนำแบบวัดความพึงพอใจ ที่สร้างขึ้นให้ผู้เชี่ยวชาญตรวจพิจารณาความถูกต้อง ความชัดเจนของภาษา ความครอบคลุม เนื้อหาสาระที่สําคัญ และนําไปปรับปรุงแกไข

หำคัญ และนำไปปรับปรุงแก้ไข<br>4. นำแบบวัดความพึงพอใจที่ปรับปรุงแก้ไขแล้วไปทดลอง<br>ออิเล็กทรอนิกส์ ผ่านระบบอินเทอร์เน็ต วิชาคอปพิวเตอร์ เรื่อง<br>ที่ไม่ใช่กลุ่มทดลอง จำนวน 30 คน<br>5. นำผลคะแนนที่ได้มาตรวจและรวมคะแนน ทำการวิเคร<br>1.ระส 4. นำแบบวัดความพึงพอใจที่ปรับปรุงแก้ไขแล้วไปทดลองใช้กับนักเรียนที่เข้าใช้ ี่ ชุดฝึกอบรมสื่ออิเล็กทรอนิกส์ ผ่านระบบอินเทอร์เน็ต วิชาคอมพิวเตอร์ เรื่อง การใช้งานโปรแกรม  $\overline{a}$ คํานวณ 2007 ที่ไมใชกลุมทดลอง จํานวน 30 คน

5. นำผลคะแนนที่ได้มาตรวจและรวมคะแนน ทำการวิเคราะห์หาค่าความเชื่อมั่น โดยหาค่าสัมประสิทธิ์เอลฟ่าของ Cronbach's (ถ้วน สายยศ และอังคณา สายยศ 2542) ได้ค่า ความเช อมั่น 0.81 ื่

6. นำแบบวัดความพึงพอใจไปใช้กับกลุ่มตัวอย่างที่เป็นกลุ่มทดลองต่อไป

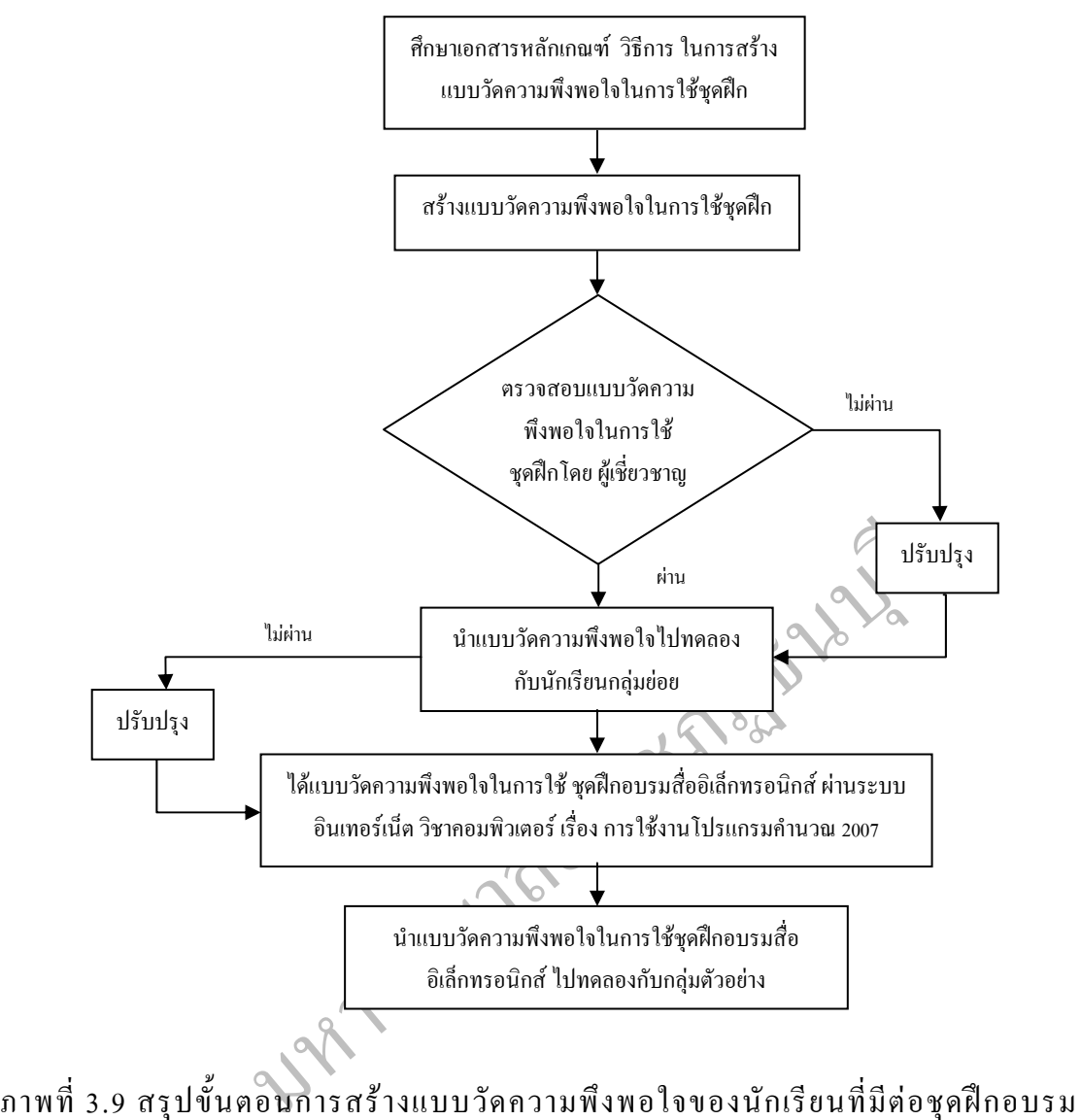

สื่ออิเล็กทรอนิกส์ ผ่านระบบอินเทอร์เน็ต วิชาคอมพิวเตอร์ เรื่อง ื่ การใชงานโปรแกรมคํานวณ 2007

### **การเก็บรวบรวมขอมูล**

การวิจัยครั้งนี้ ผู้วิจัยใด้ดำเนินการเก็บรวบรวมข้อมูลตามลำดับ ดังนี้ ั้ ี้

 1. การขออนุญาตทดลอง ผูวิจัยขออนุญาตผูอํานวยการโรงเรียนพณิชยการราชดําเนิน ธนบุรี เพื่อทดลองใช้ชุดฝึกอบรมสื่ออิเล็กทรอนิกส์ ผ่านระบบอินเทอร์เน็ตวิชาคอมพิวเตอร์ เรื่อง โปรแกรมคํานวณ 2007 ที่สรางขึ้น โดยทดลองกับนักเรียนระดับประกาศนียบัตรวิชาชีพ จํานวน 35 คน 1 หอง

2. ขั้นดำเนินการทดลอง ใด้ดำเนินการตามขั้นตอนต่อไปนี<u>้</u> ์<br>๎

2.1 ให้นักเรียนที่เข้าเรียนในห้องคอมพิวเตอร์ ซึ่งมีเครื่องคอมพิวเตอร์ที่เชื่อมต่อ ี่  $\overline{a}$ ื่ กับเครือข่ายอินเทอร์เน็ตผ่านระบบ (lan) จำนวน 45 เครื่อง เพื่อทดลองใช้บทเรียนอิเล็กทรอนิกส์ วิชาคอมพิวเตอร์ เรื่องการใช้งานโปรแกรมคำนวณ 2007 ผ่านระบบอินเทอร์เน็ต

2.2 เก็บข้อมูลจากแบบทคสอบวัคผลสัมฤทธิ์ทางการเรียนก่อนเรียน จำนวน 30 ์<br>. ข้อโดยนักเรียนทำแบบทดสอบวัดผลสัมฤทธิ์ทางการเรียนก่อนเรียนก่อนเริ่มเรียนในบทเรียน ิ์ อิเล็กทรอนิกส

นเทอร์เน็ตผ่านระบบ (lan) จำนวน 45 เครื่อง เพื่อทดลองใช้บ<br>อร์ เรื่องการใช้งานโปรแกรมกำนวณ 2007 ผ่านระบบอินเทอร์เ<br>12.2 เก็บข้อมูลจากแบบทดสอบวัดผลสัมฤทธิ์ทางการเรียน<br>หางการเรียนหลังเรียน โดยนักเรียนทำแบบทดสอบวัดผล<br>ทางการเรีย 2.3 หลังจบการเรียนในชุดฝึกอบรมสื่ออิเล็กทรอนิกส์ ใค้ทำการทคสอบ ื่ วัดผลสัมฤทธ ทางการเรียนหลังเรียน โดยนักเรียนทําแบบทดสอบวัดผลสัมฤทธ ทางการเรียน ิ์ ิ์ หลังเรียน จำนวน 30 ข้อ ซึ่งเป็นชุดเดียวกับที่ใช้ในการทดสอบวัดผลสัมฤทธิ์ทางการเรียน ี<br>เ ก่อนเรียบ

3. การเก็บข้อมูลแบบวัดความพึงพอใจในการใช้ชุดฝึกอบรม เมื่อผู้เข้าอบรมเสร็จสิ้น <u>ุ</u> จากการเรียนแลว ผูวิจัยใหผูเขาอบรมตอบแบบสอบถามแบบวัดความพึงพอใจในการใช ชุดฝึกอบรม สื่ออิเล็กทรอนิกส์ ผ่านระบบอินเทอร์เน็ต วิชาคอมพิวเตอร์ เรื่อง โปรแกรมคำนวณ 2007 สําหรับนักเรียนระดับประกาศนียบัตรวิชาชีพ

### **การวิเคราะหขอมูล**

ในการวิจัยครั้งนี้ ผู้วิจัยใด้ดำเนินการเก็บรวบรวมข้อมูล การหาประสิทธิภาพชุดฝึกอบรม ั้ สื่ออิเล็กทรอนิกส์ ผ่านระบบอินเทอร์เน็ต วิชาคอมพิวเตอร์ เรื่อง โปรแกรมคำนวณ 2007 สำหรับ  $\overline{a}$ ้นักเรียนระดับประกาศนียบัตรวิชาชีพ ตามลำดับดังนี้ ี้

1. หาคาสถิติพื้นฐาน

2. หาประสิทธิภาพของชุดฝึกอบรมสื่ออิเล็กทรอนิกส์ ผ่านระบบอินเทอร์เน็ต วิชา คอมพิวเตอร์ เรื่อง โปรแกรมคำนวณ 2007 สำหรับนักเรียนระดับประกาศนียบัตรวิชาชีพ ื่

3. เปรียบเทียบคะแนนผลสัมฤทธิ์ทางการเรียนก่อนเรียนกับหลังเรียน โดยใช้ชุดฝึกอบรม ์<br>.<br>. สื่ออิเล็กทรอนิกส์ ผ่านระบบอินเทอร์เน็ต วิชาคอมพิวเตอร์ เรื่อง โปรแกรมคำนวณ 2007 สำหรับ นักเรียนระดับประกาศนียบัตรวิชาชีพ โดยทดสอบค่าที่ แบบไม่เป็นอิสระต่อกัน (t-test for dependent sample)

4. เปรียบเทียบคะแนนผลสัมฤทธิ์ทางการเรียน วิชาคอมพิวเตอร์ เรื่อง โปรแกรมคำนวณ ิ์ ื่ 2007 สำหรับนักเรียนระดับประกาศนียบัตรวิชาชีพ โดย ชุดฝึกอบรมสื่ออิเล็กทรอนิกส์ ผ่านระบบ อินเทอรเน็ต กับการจัดการเรียนรูแบบปกติ โดยทดสอบคาที แบบเปนอิสระตอกัน (t-test for independent sample)

มหาว<sup>ิทยา</sup>ลัย 5. หาคะแนนเฉลี่ยแบบวัคความพึงพอใจในการใช้ชุดฝึกอบรมสื่ออิเล็กทรอนิกส์ **่** ผ่านระบบอินเทอร์เน็ต วิชาคอมพิวเตอร์ เรื่อง โปรแกรมคำนวณ2007 สำหรับนักเรียนระดับ ื่ ประกาศนียบัตรวิชาชีพ

# **สถิติที่ใชในการวิเคราะหขอมูล**

ในการวิจัยครั้งนี้ ผู้วิจัยใช้สถิติในการวิเคราะห์ข้อมูล ชุดฝึกอบรมสื่ออิเล็กทรอนิกส์ ั้ ผ่านระบบอินเทอร์เน็ต วิชาคอมพิวเตอร์ เรื่อง โปรแกรมคำนวณ2007 สำหรับนักเรียนระดับ ประกาศนียบัตรวิชาชีพ ดังน ์<br>เ

### **1. สถิติพื้นฐาน**

 $1.1$  วิเคราะห์ค่าเฉลี่ย (mean) ของคะแนน  $\left(\overline{X}\right)$  โดยใช้สูตร (ถ้วน สายยศ และ อังคณา สายยศ, 2538, หน้า 59)

$$
\overline{X} = \frac{\sum X}{N}
$$

 เมื่อ *X* แทน คาคะแนนเฉลี่ย  $\sum X$  แทน ผลรวมของคะแนนทั้งหมด N แทน จํานวนนักเรียนในกลุม

1.2 วิเคราะห์ความเบี่ยงเบนมาตรฐาน (S) (ถ้วน สายยศ และอังคณา สายยศ, 2538,

หนา 73)

$$
S = \sqrt{\frac{N\sum X^{2} - (\sum X)^{2}}{N(N-1)}}
$$
  
\nเมื่อ S   {\bf unu}   |^1\rangle  |\vec{v}|\vec{v}\rangle  \n  
\n
$$
\sum X
$$
  {\bf unu}   \n  
\n
$$
\sum X^{2}
$$
  {\bf unu}   \n  
\n
$$
\sum X^{2}
$$
  {\bf unu}   \n  
\n
$$
\sum X^{2}
$$
  {\bf unu}   \n  
\n
$$
\sum X^{2}
$$
  {\bf unu}  \n  
\n
$$
\sum X^{2}
$$
  {\bf unu}  \n  
\n
$$
\sum X^{2}
$$
  {\bf unu}  \n  
\n
$$
\sum X^{2}
$$
  {\bf unu}  \n  
\n
$$
\sum X^{2}
$$
  {\bf unu}  \n  
\n
$$
\sum X^{2}
$$
  {\bf unu}  \n  
\n
$$
\sum X^{2}
$$
  {\bf unu}  \n  
\n
$$
\sum X^{2}
$$
  {\bf unu}  \n  
\n
$$
\sum X^{2}
$$
  {\bf unu}  \n  
\n
$$
\sum X^{2}
$$
  {\bf unu}  \n  
\n
$$
\sum X^{2}
$$
  {\bf unu}  \n  
\n
$$
\sum X^{2}
$$
  {\bf unu}  \n  
\n
$$
\sum X^{2}
$$
  {\bf unu}  \n  
\n
$$
\sum X^{2}
$$
  {\bf unu}  \n  
\n
$$
\sum X^{2}
$$
  {\bf unu}  \n  
\n
$$
\sum X^{2}
$$
  {\bf unu}  \n  
\n
$$
\sum X^{2}
$$
  {\bf unu}  \n  
\n
$$
\sum X^{2}
$$
  {\bf unu}  \n  
\n
$$
\sum X^{2}
$$
  {\bf unu}  \n  
\n
$$
\sum X^{2}
$$
  {\bf unu}  \n  
\n
$$
\sum X^{2}
$$
  {\bf unu}  \n  
\n
$$
\sum X^{2}
$$
  {\bf unu}  \n  
\n
$$
\sum X^{
$$

# **2. สถิติที่ใชในการตรวจสอบประสิทธิภาพของกระบวนการ**

นักเรียนแต่ละคน<br>
X แทน คะแนนของนักเรียนแต่ละ<br>- สิที่ใช้ในการตรวจสอบประสิทธิภาพของกระบวนการ<br>2.1 การหาประสิทธิภาพของผลการจัดการเรียนรู้ไ<br>- มีระกาศนียบัตรวิชาชีพ โดยใช้สูตร การหาประสิทธิภาพขอ<br>ประกาศนียบัตรวิชาชีพ โดยใช้สูตร 2.1 การหาประสิทธิภาพของผลการจัดการเรียนรูโดยชุดฝกอบรมสื่อ อิเล็กทรอนิกส์ ผ่านระบบอินเทอร์เน็ต วิชาคอมพิวเตอร์ เรื่อง โปรแกรมคำนวณ 2007 สำหรับ ื่ นักเรียนระดับประกาศนียบัตรวิชาชีพโดยใชสูตรการหาประสิทธิภาพของกระบวนการ ( ) และประสิทธิภาพ ของผลลัพธ์ ( $\mathbf{E}_z$ ) ของบทเรียนอิเล็กทรอนิกส์ ตามเกณฑ์  $\mathbf{E}_{\mathbf{I}'}$   $\mathbf{E}_{\mathbf{z}}$ ตั้งเกณฑ์ไว้ที่  $80/80$  โดยยอมรับความคลาดเคลื่อน  $\pm\,2.5\,$ ซึ่งเป็นค่าที่ยอมรับได้ ื่

วิเคราะห์ประสิทธิภาพของกระบวนการ ใช้สูตรดังนี้ (ชัยยงค์ พรหมวงศ์, 2538, หน้า 491)

$$
\mathbf{E_1} = \frac{\left[\frac{\mathbf{E} \cdot \mathbf{X}}{\mathbf{M}}\right]}{\mathbf{A}} \times 100
$$

 เมื่อ E1 แทน ประสิทธิภาพของกระบวนการ  $\sum \mathrm{X}$  แทน คะแนนรวมของแบบฝึกหัดหรืองาน A แทน คะแนนเต็มของแบบฝกหัดทุกช นรวมกัน ิ้ N แทน จํานวนผูเรียน

วิเคราะห์ประสิทธิภาพของผลลัพธ์ ใช้สูตรดังนี้ (ชัยยงค์ พรหมวงศ์, 2538, หน้า 136)

$$
\mathbf{E_2} = \frac{\left[\frac{\sum \mathbf{X}}{\mathbf{N}}\right]}{\mathbf{B}} \times 100
$$

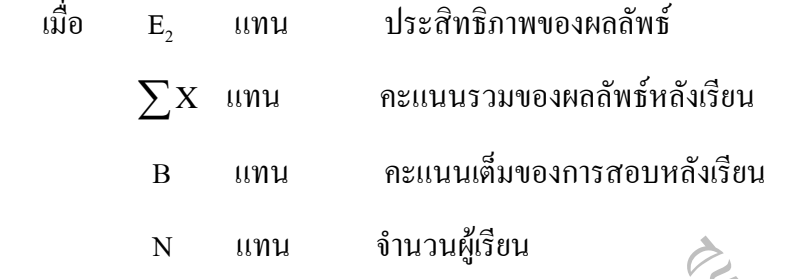

 2.2 การวิเคราะหดัชนีความสอดคลองระหวางขอสอบกับผลการเรียนรูที่คาดหวัง หรือค่า IOC (Index of item - Objective Congruence) ใช้สูตรคังนี้ (เพชรพล เจริญศักดิ์, 2543, ิ์ หนา 63)

มหาวิทยาลัยราชภัฏธนบุรี IOC = *N* ∑*<sup>R</sup>* เมื่อ IOC แทน ดัชนีความสอดคลองระหวางขอสอบกับ วัตถุประสงค แทน ผลรวมคะแนนความคิดเห็นของผูเช ยวชาญ N แทน จํานวนผูเช ยวชาญ

2.3 การวิเคราะห์ความยากง่ายของแบบทดสอบ (easiness: P) ใช้สูตรดังนี้ (ถ้วน สายยศ และอังคณา สายยศ, 2538, หน้า 196 - 197)

$$
P = \frac{R}{N}
$$
ເນື່ອ 
$$
P = \frac{R}{N}
$$
 ໃทน ระดับความยากว่าย 
$$
R = \frac{W}{N}
$$
 1111 ข้านวนนักเรียนที่ตอนถูก 
$$
N = \frac{W}{N}
$$

2.4 การวิเคราะห์อำนาจจำแนกของแบบทดสอบ (discrimination: r) ใช้สูตรดังนี้ ี้ (ลวน สายยศและอังคณา สายยศ, 2538, หนา 210 - 211)

$$
r = \frac{R_{\mathrm{U}} - R_{\mathrm{L}}}{2}
$$
ເມື່ອ 
$$
r = \frac{N}{2}
$$
 11114 �math>່າອຳ ມານ ລັ້ກເນຸກເຈຼືຍນີ່ທຸ່ອນຄູກໃນກຄຸ່ນສູນ ຄຸ  
R<sub>L</sub> ໃทน ຈຳນวนนักเรียนที่ตอนถูกในกลุ่มต่  
N 11114 จำนวนนักเรียนในกลุ่มเกมและกลุ่มอย่น

2.5 การวิเคราะห์ความเชื่อมั่น (reliability) ทั้งฉบับของแบบทดสอบวัดผลสัมฤทธิ์ **:**<br>: ์<br>เ ทางการเรียน โดยใช้สูตร $KR - 20$  ของคูเดอร์ ริชาร์ดสัน (Kuder – Richardson) ใช้สูตรดังนี้ ี้ (ล้วน สายยศ และอังคณา สายยศ, 2538, หน้า 215)

| N                                                                                   | 11111 | ขำนวนนักเรียนในกลุ่มเก่มและกลุ่มอ่อน                            |                          |
|-------------------------------------------------------------------------------------|-------|-----------------------------------------------------------------|--------------------------|
| 2.5 การวิเคราะห์ความเชื่อมั่น (reliability) ทั้งรมับของแบบทศตอนวัคผลสัม             |       |                                                                 |                          |
| โดยใช้สูตร KR – 20 ของถูเคอร์ ริชาร์คสั้น (Kuder – Richardson) ใช้สูต               |       |                                                                 |                          |
| r <sub>tt</sub> = $\frac{K}{K-1} \left\{ 1 \overbrace{\sqrt{\sigma^2}} \right\}$ \n |       |                                                                 |                          |
| นปื่อ                                                                               | Trt   | 1111                                                            | ความเชื่อมั่นของแบบทศสอบ |
| K                                                                                   | 11111 | ขำนวนข้อสอบ                                                     |                          |
| P                                                                                   | 11111 | สัดส่วนของคนที่ตอนถูก = $\frac{1}{1}$ พนทีที่มีพ์ <b>น</b> ที่ม |                          |
| q                                                                                   | 1111  | 1-p (สัดส่วนของณักเรียนที่ทำผิดในข้อหนึ่งๆ)                     |                          |
| q                                                                                   | 1111  | 2 (สัดส่วนของณักเรียนที่ทำผิดในข้อหนึ่งๆ)                       |                          |
| q                                                                                   | 1111  | 2 (สัดส่วนของณับปทดสอบทั้งคมีบ                                  |                          |

2.6 การวิเคราะห์ความเชื่อมั่น (reliability) ของแบบวัดความพึงพอใจ ในการใช้ ื่ ชุดฝึกอบรมสื่ออิเล็กทรอนิกส์ ผ่านระบบอินเทอร์เน็ต โดยใช้สูตร ครอนบัค (Cronbach alpha ื่ procedure) (ถ้วน สายยศ และอังคณา สายยศ, 2538, หน้า 218)

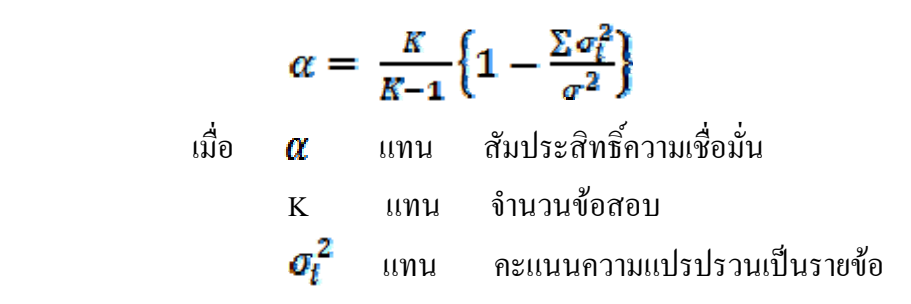

### **3. สถิติที่ใชในการทดสอบสมมติฐาน**

การทดสอบสมมติฐาน<br>ทำรับได้วิเคราะห์ความก้าวหน้าในการเรียนของผู้เรียน ด้วยก<br>ก้นฤทธิ์ทางการเรียนก่อนเรียนและหลังเรียน มาคำนวณหาค<br>ก้วนำไปวิเคราะห์โดยใช้สูตร t-test (dependent sample)<br>ด้บ.05<br>ขอศ, 2538, หน้า 2011<br>ขอศ, 2538, หน 3.1 ผู้วิจัยได้วิเคราะห์ความก้าวหน้าในการเรียนของผู้เรียน ด้วยการนำคะแนน จากแบบทดสอบวัดผลสัมฤทธิ์ทางการเรียนก่อนเรียนและหลังเรียน มาคำนวณหาความแตกต่าง ิ์ ของคะแนนแต่ละคู่ แล้วนำไปวิเคราะห์โดยใช้สูตร t-test (dependent) sample) โดยตั้งเกณฑ์ นัยสําคัญทางสถิติที่ระดับ .05

ความก้าวหน้าในการเรียนรู้ โดยใช้สูตร t-test (dependent sample) ดังนี้ (ถ้วน สายยศ และอังคณา สายยศ, 2538, หน้า 201)

$$
t = \frac{\sum D}{\sqrt{\frac{N\Sigma D^2 - (\Sigma D)^2}{N-1}}}
$$

 $df = N-1$ เมื่อ t แทน ค่าที่ใช้ในการพิจารณา t – distribution D แทน คะแนนความแตกต่างของคะแนนแต่ละคู่ N แทน จํานวนคู

3.2 การวิเคราะหเพ ื่อเปรียบเทียบผลการเรียนรูของกลุมทดลองและกลุมควบคุม ด้วยการนำคะแนนแบบทดสอบวัดผลสัมฤทธิ์ทางการเรียนหลังเรียนมาคำนวณ หาค่า ิ์ ความแตกต่างของคะแนน แล้วนำไปวิเคราะห์ โดยใช้t-test (independent sample) โดยตั้งเกณฑ์ นัยสําคัญทางสถิติ ที่ระดับ .05 (ลวน สายยศและอังคณา สายยศ, 2542, หนา 297)

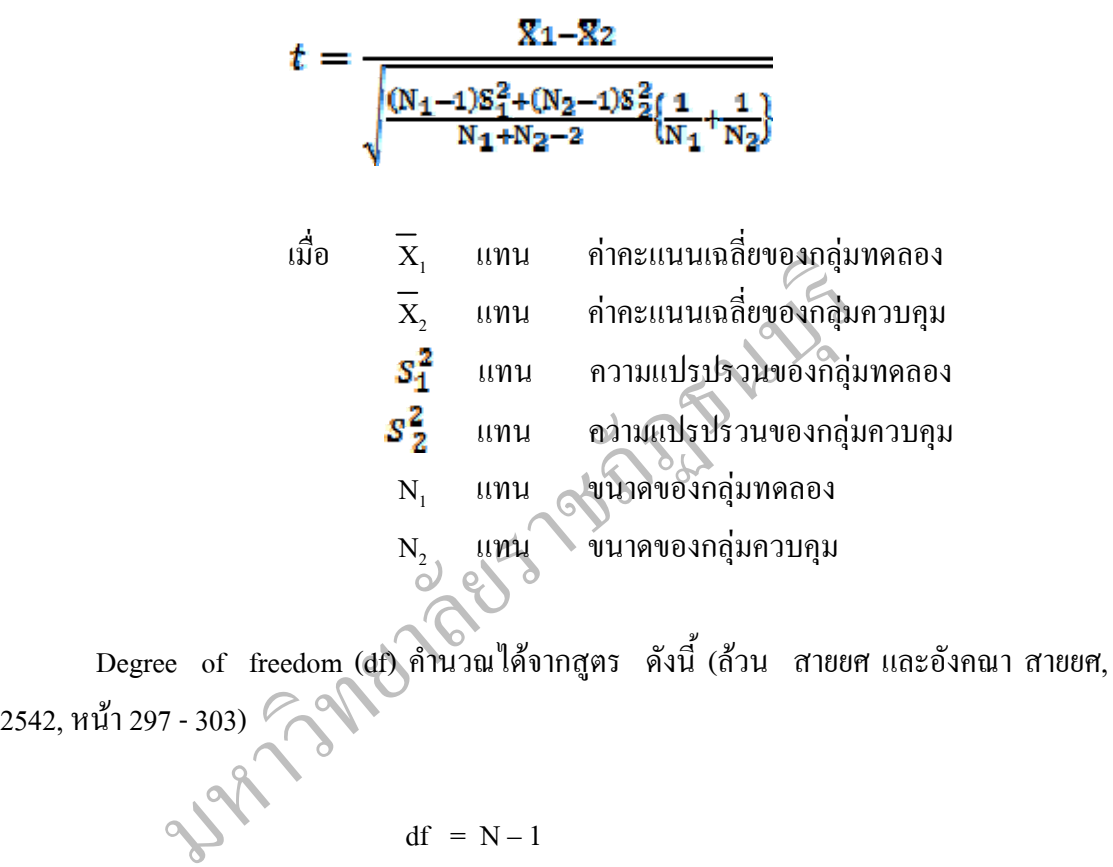

2542, 
$$
W11 \t297 - 303
$$
  
\n
$$
df = N - 1
$$
\n
$$
df = \frac{\left[\frac{S_1^2}{N_1} + \frac{S_2^2}{N_2}\right]}{\left[\frac{S_1^2}{N_1}\right]^2 + \frac{\left[\frac{S_2^2}{N_2}\right]^2}{N_2 - 1}}
$$

3.3 การวิเคราะห์แบบวัดความพึงพอใจ ในการใช้ชุดฝึกอบรมสื่ออิเล็กทรอนิกส์ ื่ ผ่านระบบอินเทอร์เน็ต ค้วยการนำคะแนนที่ได้จากวัดความพึงพอใจ ของนักเรียน มาหาค่าเฉลี่ย  $(\bar{\textbf{X}})$ และส่วยเบี่ยงเบนมาตรฐาน (S) แล้วแปรผลตามเกณฑ์ที่กำหนดไว้